UPC, CIMNE, ETSECCP

# Programming for Engineering and Science - Assignment 2

## Rafael Pacheco Seyed Mohammad Reza Attar Seyedi Arturo Acosta

June 5, 2017

1 ASSIGNMENT 2

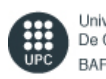

Universitat Politècnica De Catalunya **BARCELONATECH** 

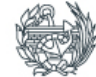

Escola Tècnica Superior<br>d'Enginyers de Camins,<br>Canals i Ports de Barcelona

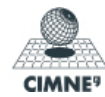

- Assignment 2 - Rafael Pacheco 77128580N

## **CONTENTS**

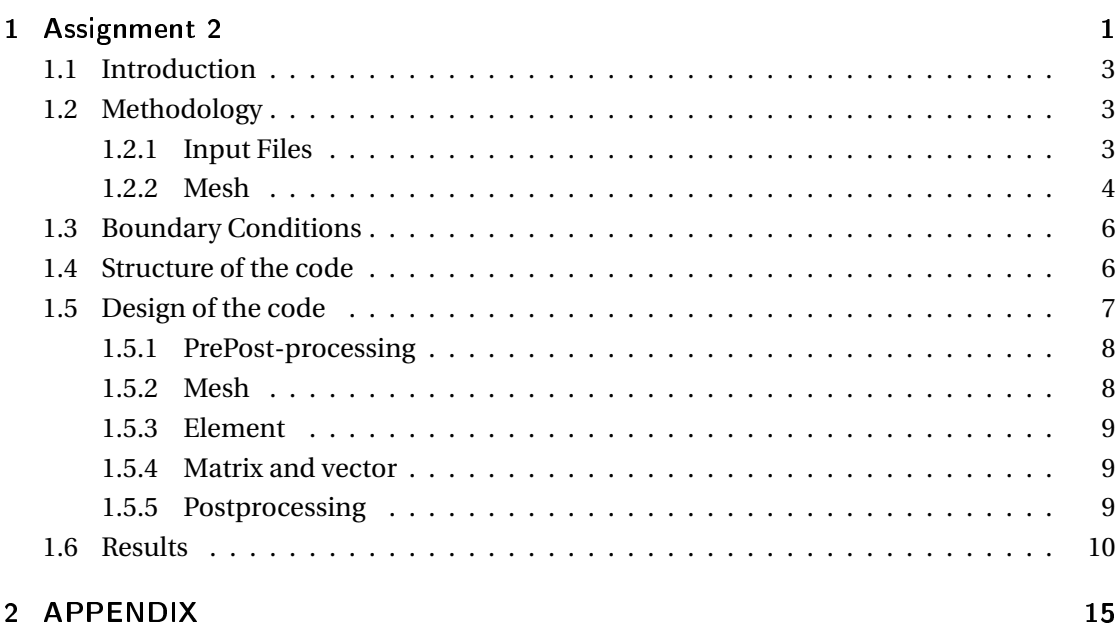

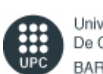

Universitat Politècnica<br>De Catalunya **BARCELONATECH** 

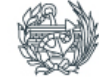

Escola Tècnica Superior<br>d'Enginyers de Camins,<br>Canals i Ports de Barcelona

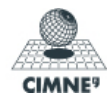

- Assignment 2 - Rafael Pacheco

77128580N

#### 1.1 INTRODUCTION

In the present assignment, a finite element code has been developed in order to solve the following problem for a 2D and 3D domain.

$$
\begin{cases}\n\Delta u = 0 & in\Omega \\
\nabla u \cdot n = -1 & in\Gamma_{in} = 0 \times (0,1) \\
\nabla u \cdot n = 1 & in\Gamma_{out} = 1 \times (0,1) \\
\nabla u \cdot n = 0 & in\partial\Omega(\Gamma_{in} = 0 \cup \Gamma_{out}) \\
u(0,0) = 0\n\end{cases}
$$
\n(1.1)

This code should able to recreate the cases for 2D and 3D meshes given in class. Although with the correct data input, it can analyse similar problems.

#### 1.2 METHODOLOGY

The "GUI" is a terminal windows where the user is able to select several things:

- Analysis type : 3D or 2D .
- Type of element: Triangle, Quadrilateral, Tetrahedra.
- Order of the element: Linear or Quad.
- Select a mesh: 1 5.
- Load mesh ".dat" files.
- Introduce the Boundary Conditions.

Some of them are shown after others. It is important to recall that the boundary conditions are introduced by the user, using some mathematical geometries (planes). So if it is needed the problem is able to perform similar analysis for the same domain with different Boundary Conditions.

#### 1.2.1 INPUT FILES

The input files required are those given in class. The loads both files you have chosen and then starts reading and storing the data to perform the analysis. If the two files are not com-

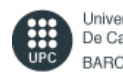

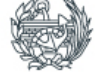

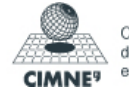

- Assignment 2 - Rafael Pacheco

77128580N

patible, errors will occur. Again, recall that with different meshes from the ones given in class, the code is able to perform the analysis for a similar domain.

Basically the code checks whether or not the elements are inside the Boundary Conditions, so it is not fixed to the domain given in class. As long as the mesh provided matches with the Boundary Conditions introduced with the user, the code should be able to solve the problem.

#### 1.2.2 MESH

The meshes given are refined from 1 to 5. They different types of elements and degrees. The

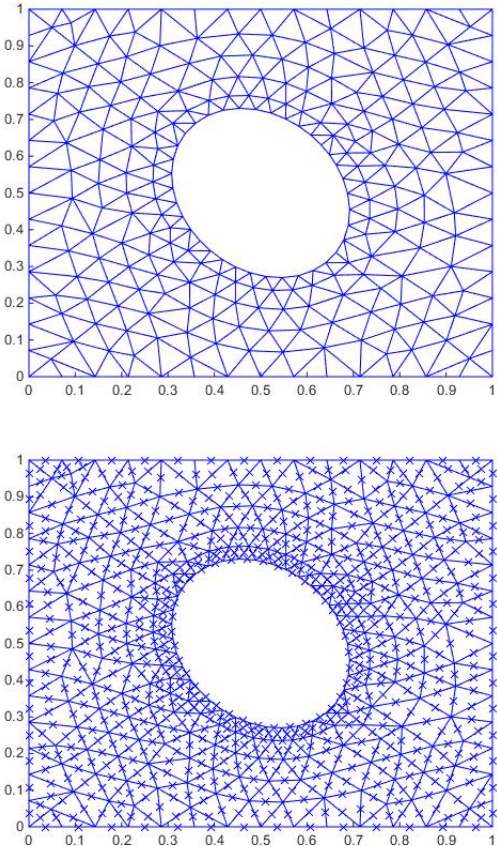

elements types of elements implemented are:

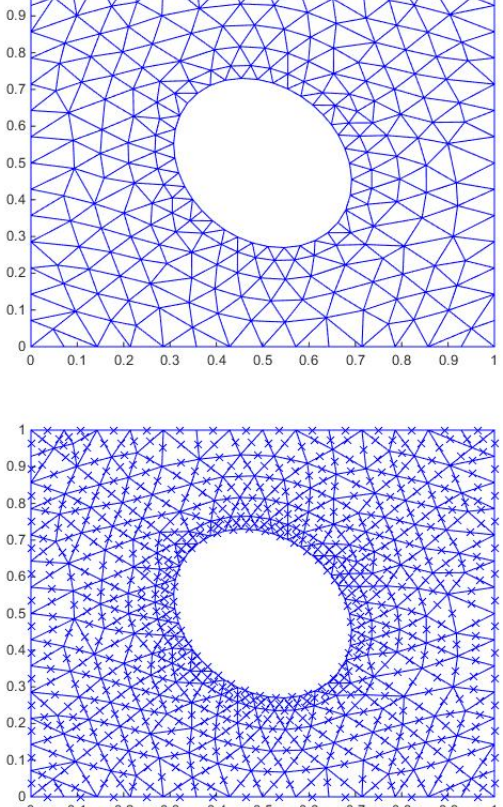

Figure 1.1: Linear triangles and Quad Triangles.

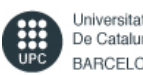

Universitat Politècnica De Catalunya **BARCELONATECH** 

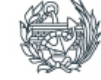

Escola Tècnica Superior d'Enginyers de Camins. Canals i Ports de Barcelona

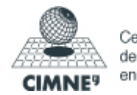

- Triangles:

- Assignment 2 - Rafael Pacheco

77128580N

- Quadrilaterals:

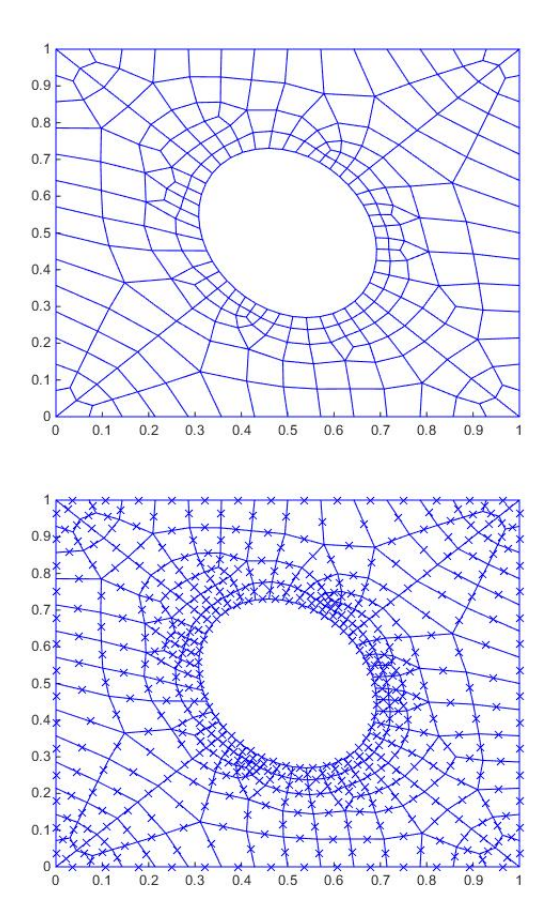

Figure 1.2: Linear triangles and Quad Quadrilaterals.

- Tetrahedra:

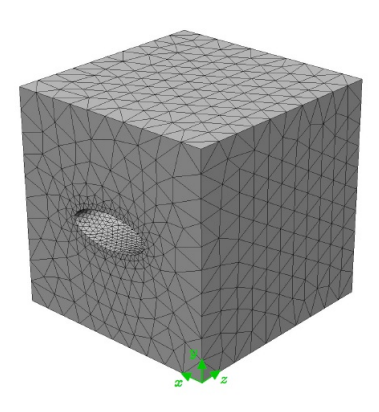

Figure 1.3: Linear Tetrahedra.

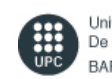

Universitat Politècnica De Catalunya **BARCELONATECH** 

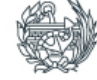

Escola Tècnica Superior<br>d'Enginyers de Camins,<br>Canals i Ports de Barcelona

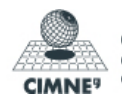

- Assignment 2 - Rafael Pacheco

77128580N

#### 1.3 BOUNDARY CONDITIONS

As said previously boundary conditions are introduced by the user in the following manner:

- First definition of the boundary Equation:

 $ax + by + cz = d$  ,  $[x_1, x_2, y_1, y_2, z_1, z_2]$ BC: Neumann  $(q \cdot n = q_n)$ Dirichlet  $(u = u_D)$ (1.2)

- Then add more conditions until the user decides to stop.

#### 1.4 STRUCTURE OF THE CODE

- 1 User selection of the case (Dimension, type, order)
- 2 User inputs the two files (coordinates and connectivity matrices) for the analysis.
- 3 User defines the boundary conditions.
- 4 The code starts:
	- **–** Creates the Global mesh.
	- **–** Creates local meshes for the boundary conditions.
	- **–** Creates the local axis for the boundary conditions.
	- **–** Creates Boundary elements to solve the r.h.s . This includes Neumann and Dirichlet reduction of the full system *−K*(:,*i*)*u*(*i*).
	- **–** Creates Stiffness elements.
	- **–** Assembles Boundary elements on the r.h.s vector and stiffness elements on l.h.s matrix.
	- **–** Reduces the stiffness matrix to one without the Dirichlet terms.
	- **–** Uses *LU* decomposition to solve the system.

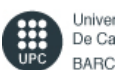

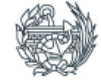

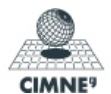

- **–** Passes the nodal displacements to the postprocess, in order to write the postprocess file (vtk).
- 5 User should chose the output format of the results.

#### 1.5 DESIGN OF THE CODE

The code has several files:

- 1 GUI.cpp : File containing the core of the program and the prepost-processing.
- 2 Input.cpp / Input.h : Class created in order to handle the reading of the plain text files given in the class. Depending on the user analysis parameters, it stores the information differently( mainly the connectivity matrix, which varies on the element).
- 3 Mesh.cpp / Mesh.h : Class created in order to define the computational domain. This is the core for the analysis and computation. The whole program relies on this class. This class is as well a morphological class since it has a children class named "Boundary".

The main idea behind this, is that the mesh class, has the information of the domain, however, there is a subdivision of the domain for the boundaries, where the element type is no longer the same (e.g. the Neumann boundary conditions use a reduced dimension element type respect the stiffness).

- 4 Element.cpp / Element.h : Class created to handle the computation inside each element. There are different elements defined by the type of element and order and two more elements not requested in order to integrate the r.h.s term of 2D problems. These are 1D linear and Quad elements.
- 5 Matrix.cpp/Matrix.h : Class created in order to operate inside a matrix space. Some useful operators and special functions are defined.
- 6 vector.cpp/Matrix.h : Class created in order to operate inside a vector space. Again some useful operators and special functions are defined. This two last classes are linked with each other, being able to operate, at some certain degree, together.

It would be good to recall that Compiler Directives and enumeration were used to make the code more powerful.

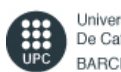

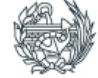

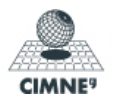

- Assignment 2 - Rafael Pacheco

77128580N

#### 1.5.1 PREPOST-PROCESSING

Gui.cpp is the file in which the user can introduce different settings for the analysis. It is the responsible to create the **mesh** object which will be the base for the analysis.

Some compiler entries are written in order to make it easier for the developer to skip the inputs. This is defined by the \_DEBUG pragma. When the code is compiled on Release this flag is neglected and therefore the user is able to interact with the code again.

#### 1.5.2 MESH

The mesh class is the trunk of the code. Its principal parameters are:

- 1. Matrices: X,T Xm (middle point), K (Global stiffness), F(global r.hs.), KU (dirichlet vector).
- 2. enum: dimension, type, order
- 3. element: elem (created to define the type of element of the mesh).
- 4. member functions (all public): Give\_...(any of the matrices described above) and Set\_...(some of the matrices above). Also one functoin to Create the Boundary Conditions (user input) and other to obtain the localaxis of a given element.
- 5 Class Boundary (children). It has inherit all the previous options and virtual overwritten the one to create boundary conditions.

If GUI.cpp created a object mesh to run the analysis, mesh acts as a manager to identify the Boundary Conditions and subdivide the domain for these and once it has collected and rearranged all the information (preconditioner). It starts looping through the elements and nodes to creating an element named **elem** which will perform the elemental assembly to later retrieve this information to mesh, which will assemble it with the global.

Observe that since boundary class is a children, it can perform the same routine as mesh but for its own subspace *XBC* and *TBC* being able to ask for boundary elements which are useful to obtain the r.h.s. terms without interfering with the main domain. So inside mesh, a boundary element **elem** will be again created to obtain the elemental r.h.s. nodal forces vector for Dirichlet and Neumann.

It is useful to do it this way, because the code is more independent and also with a large

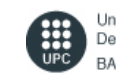

Universitat Politècnica De Catalunya BARCELONATECH

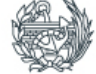

Escola Tècnica Superio d'Enginvers de Camins Canals i Ports de Barcelona

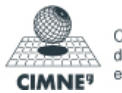

- Assignment 2 - Rafael Pacheco

number of B.C. , it is quicker to manage them this way and avoid to store many information in an object when this information can be realised.

#### 1.5.3 ELEMENT

Element is the space where the operations are undertaken:

- 1 Matrices: N,  $\frac{dN}{d\xi_i}$ , [zgp,ω], nodesCoord, P (element real coordinates), J (jacobian), invJ, det J, *B<sup>e</sup>* , *K<sup>e</sup>* , *F<sup>e</sup>* .
- 2 member functions. Basically void functiosn to create the different matrices from above.

Element is useful to obtain the basic stiffness and nodal forces information and return it back to the main trunk (mesh). In the future some recycle design could be added to avoid creating and destroying this element, and optimise the computational speed then.

#### 1.5.4 MATRIX AND VECTOR

Something probably different from the approach of this assignment, has been to create from zero the computational space. The difference between a matrix and a vector element reside on the fact that matrices are somehow organised vectors.

Huge part of the code, has been into developing this spaces in order to make the code lighter, optimal and unique. Many different operators were defined to be able to operate between matrices, vectors and matrices&vectors . Inverse operator, determinant operator and trace operator were created to avoid having to create instances or members in the main classes.

#### 1.5.5 POSTPROCESSING

Again inside GUI.cpp once the calculations are done, the user is able to chose between .vtk and .m postprocess files.

The simplest way to create this module is to give a template to the software and it will modify according to some special keyword the parts of the output template. This was done by creating a function inside Input.h (which in here is an output operation). To read the template and store the matrices or vectors as the template requires.

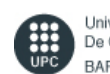

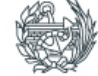

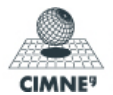

- Assignment 2 - Rafael Pacheco

77128580N

#### 1.6 RESULTS

Unluckily the 3D results are giving some errors which could not be debugged. On the other hand the vtk template is not working correctly, only leaving to the Matlab template.

Now for mesh cases 1, some results are shown. There is some error on the calculation of the r.h.s. due to the 1D linear and quad element. It is believed that it may come because of:

$$
J = \frac{dN i}{d\xi_I} \cdot NodeCoord \cdot P(x_k)
$$
 (1.3)

Using the configuration of the element (*NodeCoord*) and the basic corner nodes ( $P(x_k)$ ). The Jacobian can be obtained without having to create many different conditions. This is useful when using degeneration of elements, such as a serendipity quadrilateral of 8 nodes. Changing the *NodeCoor d* matrix, it will give back the new element.

And it is believed that the problem is coming as a result of this simplification.

On the other hand, the velocity now of the analysis is around 6 times the one it was on Matlab. Which is obvious because  $C_{++}$  is a compiled language and not a interpreter language. One beautiful upgrade would be to use OpenMP, for the stiffness assembling and calculus module. Which does not require any sort of order of calculation, this will make the code even much more quicker.

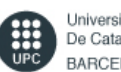

Universitat Politècnica De Catalunya BARCELONATECH

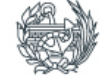

Escola Tècnica Superior d'Enginvers de Camins. Canals i Ports de Barcelona

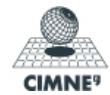

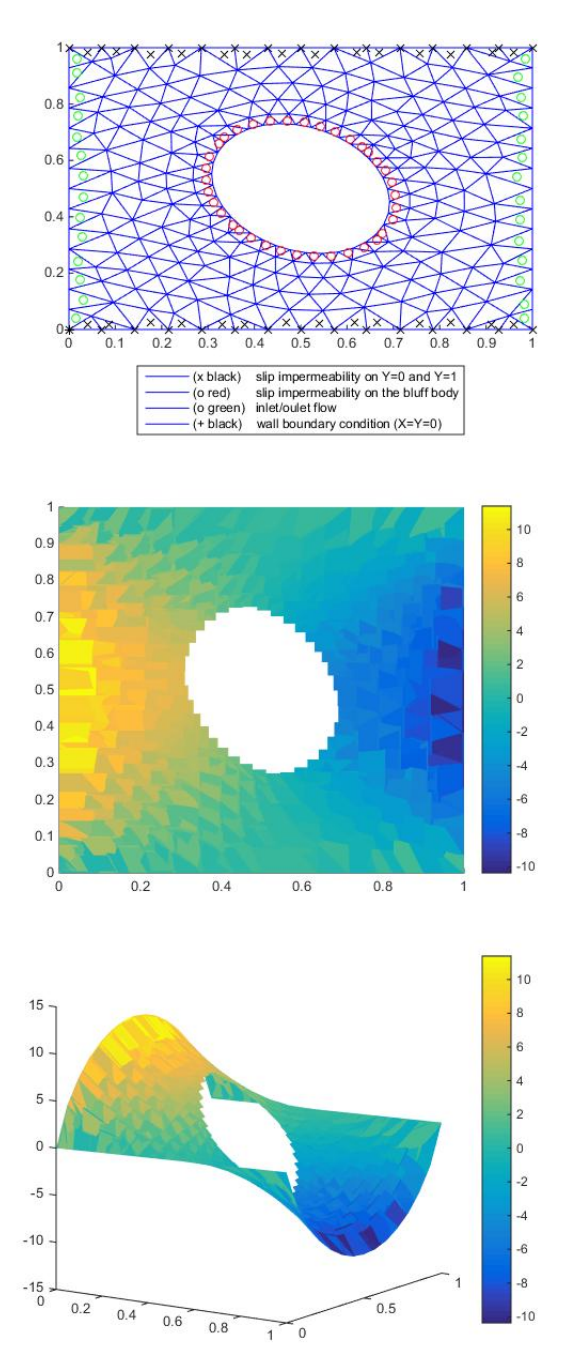

Figure 1.4: 2D and 3D Linear Quadrilaterals.

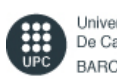

Universitat Politècnica De Catalunya **BARCELONATECH** 

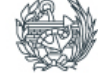

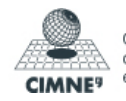

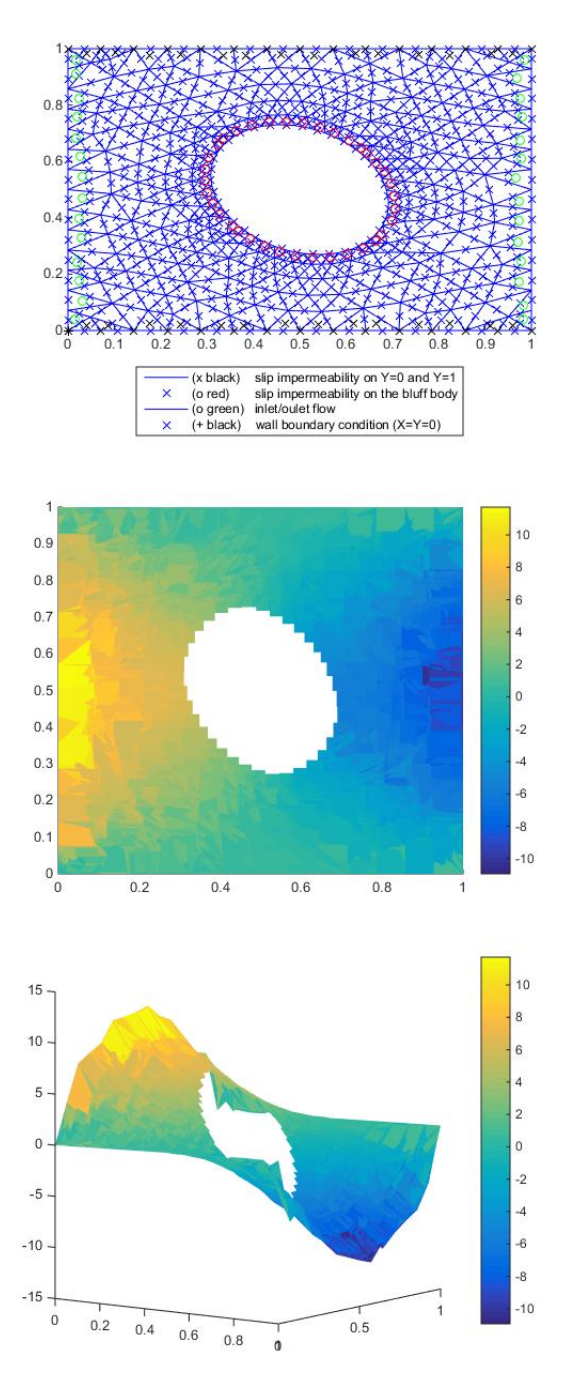

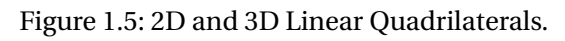

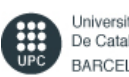

Universitat Politècnica De Catalunya **BARCELONATECH** 

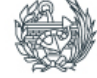

Escola Tècnica Superior<br>d'Enginyers de Camins,<br>Canals i Ports de Barcelona

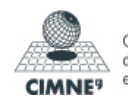

Centre Internacional<br>de Mètodes Numèrics<br>en Enginyeria

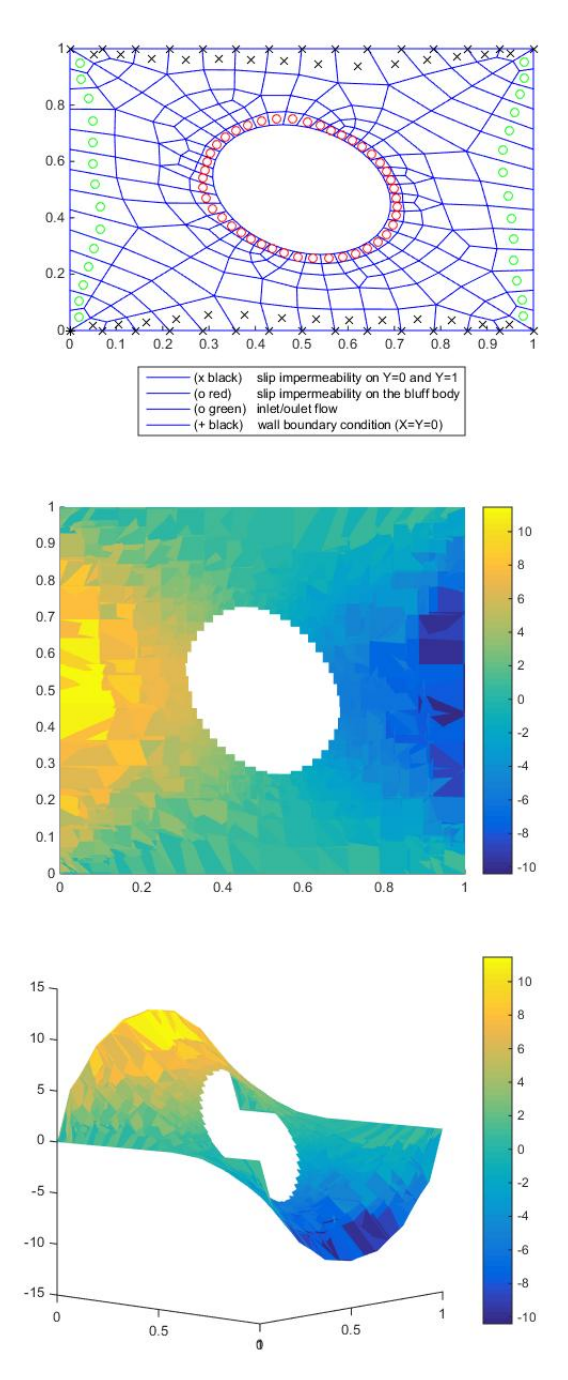

Figure 1.6: 2D and 3D Linear Quadrilaterals.

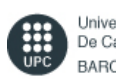

Universitat Politècnica De Catalunya **BARCELONATECH** 

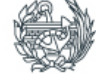

Escola Tècnica Superior<br>d'Enginyers de Camins,<br>Canals i Ports de Barcelona

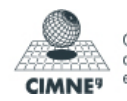

Centre Internacional<br>de Mètodes Numèrics<br>en Enginyeria

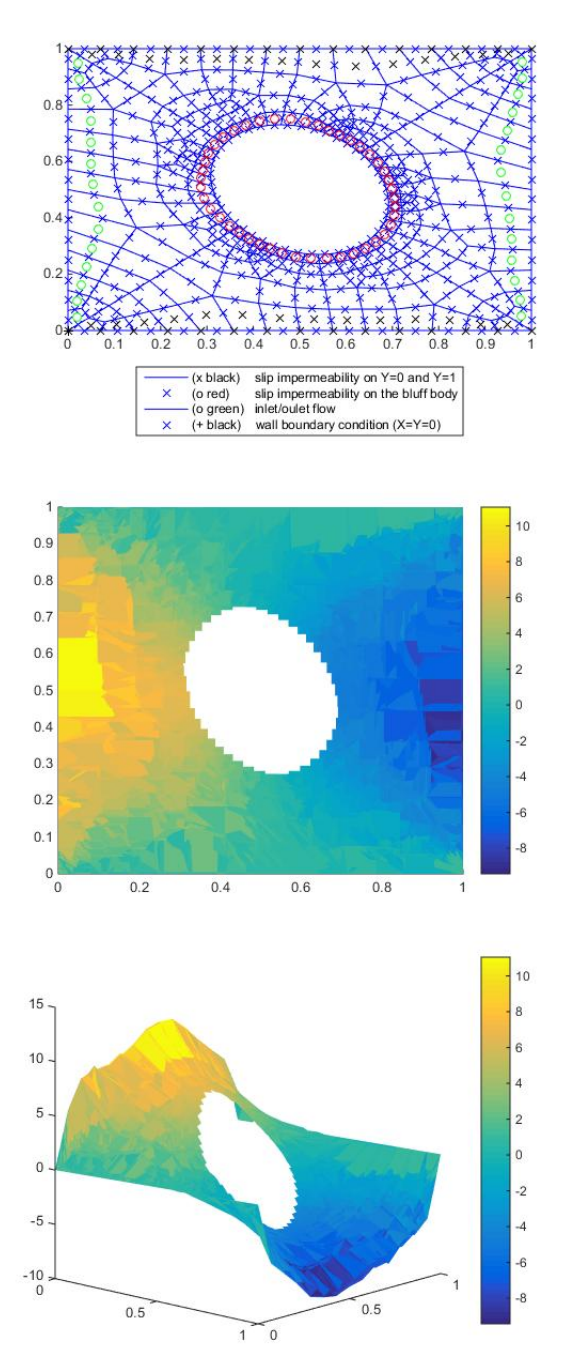

Figure 1.7: 2D and 3D Linear Quadrilaterals.

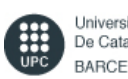

Universitat Politècnica De Catalunya **BARCELONATECH** 

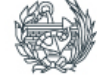

Escola Tècnica Superior<br>d'Enginyers de Camins,<br>Canals i Ports de Barcelona

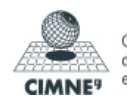

Centre Internacional<br>de Mètodes Numèrics<br>en Enginyeria

- Assignment 2 - Rafael Pacheco

77128580N

## 2 APPENDIX

```
1 #include "stdafx.h"
2 #include "vector.h"
3 #include "Matrix . h"
4 #include <iostream >
5 #include <math . h>
6 #include <fstream >
7 #include " Input . h"
8 #include "Mesh. h"
9
10 using namespace std ;
11
12 int main()
13 {
14 enum Dimension { Dim2 = 2 , Dim3 = 3 } dim;
15 enum Type { Triangle = 3, Quadrilateral = 4, Tetrahedra } type;
16 enum Order { Lin = 1, Quad = 2 } order;
17 int opt(−1), mesh(0);
18 vector qn(3); qn(1) = 0; qn(2) = 0; qn(3) = 0;
19 \text{string } \text{sdir} = "", \text{sdir}2 = "";20 Input Dir1 ;
21 #ifndef _DEBUG
22 cout << "3D enabled (1) or 2D enabled (0): " << endl;
23 cin >> opt;
24 if (opt == 1)
25 dim = Dim3;
26 e lse
27 \quad \text{dim} = \text{Dim2};28
29 cout \ll "Type: quadrilateral (1) or triangle (0): "\ll endl;
30 cin \gg opt;
31 if (opt == 1)
32 type = Quadrilateral;
33 e lse
34 type = Triangle ;
35
36 cout \ll "Order: Quad (1) or Lin (0): "\ll endl;
37 cin >> opt;
38 if (opt == 1)
39 order = Quad;
40 e lse
41 order = Lin ;
```
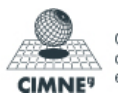

```
Programming for
 Engineering and Science
                          - Assignment 2 - Rafael Pacheco
                                            77128580N
42 cout << "Mesh: number from 1−5: " << endl ;
43 cin \gg mesh;
44 cout << "input the current components\n Ux : " ;
45 cin \gg qn(1);
46 cout << " Uy : ";
47 cin \gg qn(2);
48 cout << " Uz : ";
49 cin \gg qn(3);
50 cout << "\nThe current is qn=[" << qn(1) << "," << qn(2) << ","
           \ll qn(3) \ll "]" \ll endl;
51
52 # e lse
53
54 dim = Dim2;
55 type = Quadrilateral;
56 mesh = 1;
57 qn(1) = 1; qn(2) = 0; qn(3) = 0;
58 if (true) {
59 i f (dim == Dim2) {
60 sdir = "C:\\Users\\Rafael\\Dropbox\\Work\\UPC−
                        PES−HW1\\Mesh\\PES_2D_quad_lin\\Mesh1\\
                        Element_2D_quad_lin . dat " ;
61 sdir2 = "C:\\Users\\Rafael\\Dropbox\\Work\\UPC−
                        PES−HW1\\Mesh\\PES_2D_quad_lin\\Mesh1\\
                        Node_2D_quad_lin . dat " ;
62 order = Lin;
63 }
64 e lse {
65 sdir = "C:\\Users\\Rafael\\Dropbox\\Work\\UPC−
                        PES−HW1\\Mesh\\ PES_3D_tetra_lin \\
                        Element_3D_tetra_lin . dat " ;
66 sdir2 = "C:\\Users\\Rafael\\Dropbox\\Work\\UPC−
                        PES−HW1\\Mesh\\ PES_3D_tetra_lin \\
                        Node_3D_tetra_lin . dat " ;
67 order = Lin;
68 }
69 }
70 e lse {
71 sdi r = "C: \ \ Users \\ Ra fael \\Dropbox\\Work\\UPC−PES−HW1\\
                  Mesh\\PES_2D_quad_quad\\Mesh1\\Element_2D_quad_quad .
                  dat":
72 sdir2 = "C:\\Users\\Rafael\\Dropbox\\Work\\UPC−PES−HW1\\
                  Mesh\\PES_2D_quad_quad\\Mesh1\\Node_2D_quad_quad . dat
                  " ;
```
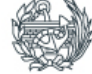

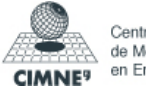

Programming for Engineering and Science - Assignment 2 - Rafael Pacheco 77128580N 73 order = Quad; 74 } 75 76 **#endif** 77 78 **if** (dim != Dim3 && dim != Dim2 | | type != Quadrilateral && type  $!=$  Triangle  $||$  order  $!=$  Quad && order  $!=$  Lin  $||$  mesh >5 && mesh  $< 1$ ) 79 cout << " Error de fining the parameters" << endl ; 80 **e lse** 81 { 82 cout << "\nAnalysis selected: " << endl; 83 84 **if** (dim == Dim3)  $85$  cout << " $3D$ " <<  $endl$ : 86 **e lse** 87 cout  $\langle 87 \rangle$  cout  $\langle 2D \rangle$   $\langle 87 \rangle$ 88 89 **if** (type == Quadrilateral) 90 cout << "Quadrilateral" << endl; 91 **e lse** 92 cout << "Triangle" << endl; 93 94 **i f** ( order == Quad) 95 cout << "Order : Quad" << endl ; 96 **e lse** 97 cout << "Order : Lin" << endl; 98 99 cout << "Mesh : " << mesh <<endl ; 100 101 #ifndef \_DEBUG 102 cout << "\nType the connectivity file you want to open ( e.g.,  $C$ :/Users /.../Element 2D quad lin.dat )  $\ln \ln$ Note : 1 ) the \"/\" charac ter ins tead o f \"/\" \  $103$  \n Note : 2) If the file is not coherent with the analysis type selected, errors will  $occur\{n\}$  << endl;  $104$  cin  $\gg$  sdir; 105 **#endif** 106 Matrix T(Dirl.Read(Dirl.setpath(sdir), type\*order)); 107 *// T. plot ("Connectivity")*; 108 #ifndef DEBUG 109 cout << "\nType the connectivity file you want to open ( e.g.,  $C$ :/Users /.../Element\_2D\_quad\_lin.dat) \n\n

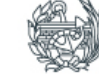

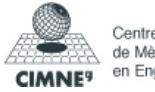

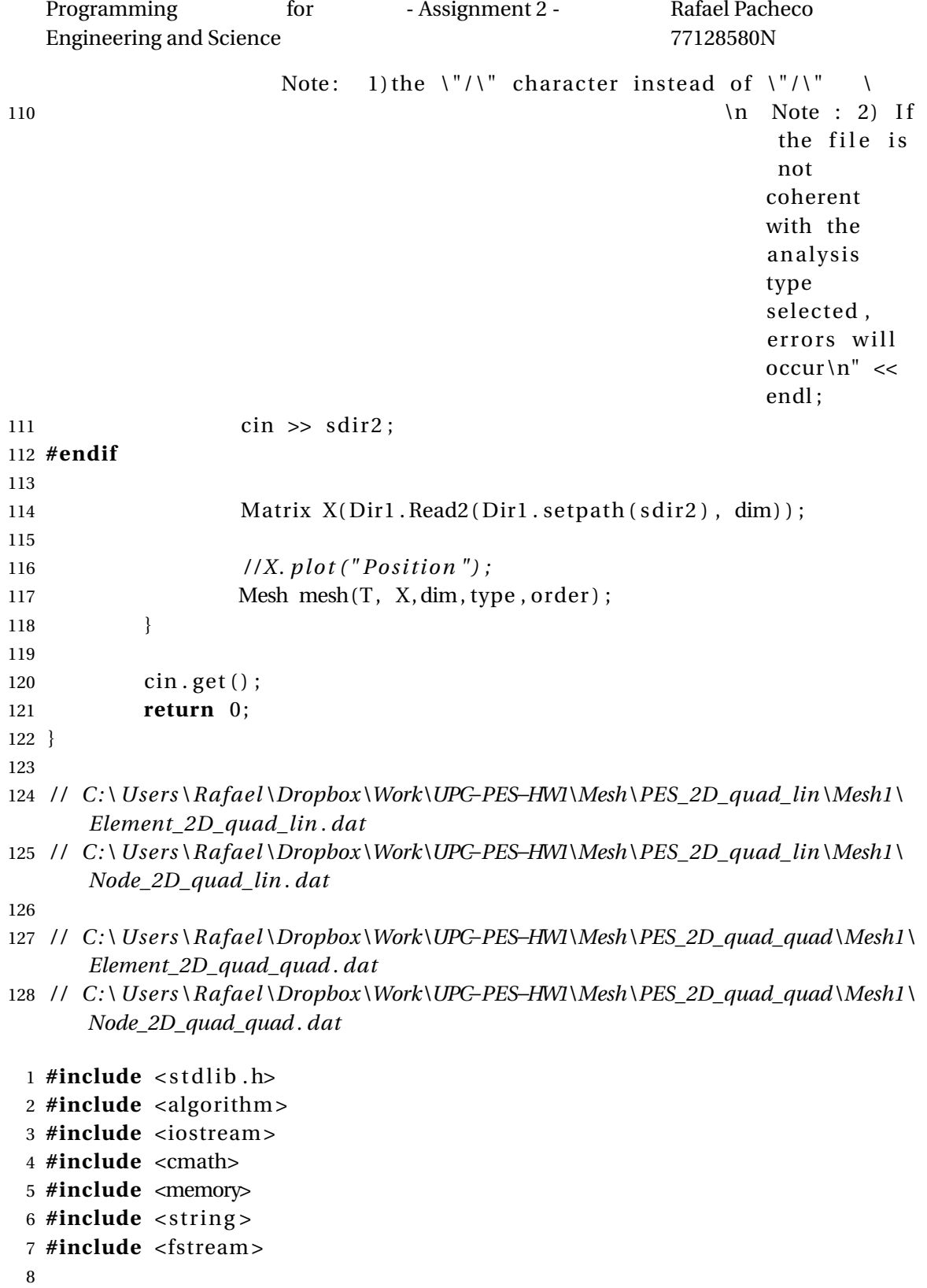

```
9 using namespace std ;
```
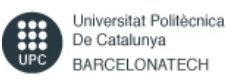

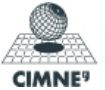

```
Programming for
 Engineering and Science
                        - Assignment 2 - Rafael Pacheco
                                        77128580N
10
11 #define Verify(s)
12 if (!( s ) )\overline{\phantom{a}}13 {
                       \setminus14 cerr << "Error: " << "No more memory available \n";
                 \
15 exit (1);
                                               \bar{\mathcal{N}}16 }
                       \overline{\phantom{a}}17
18 #define Error (ToStringStream)
19 \quad \{20 cerr << "Error: " << ToStringStream << "\n";
21 cin.get ();
                                \overline{\mathcal{N}}22 \quad \text{exit}(1);23 }
24
25
26 class Input
27 {
28
29 public :
30 fr iend c lass Matrix ;
31 friend class vector;
32 Matrix M;
33 Matrix Read (string s, int n);
34 Matrix Read2(string s, int n);
35 string setpath (string s);
36 void ReplaceStringInPlace (std:: string& subject, const std::
          string& search,
37 const std:: string& replace) {
38 size_t pos = 0;
39 while ((pos = subject.find (search, pos)) != std:: string
                : npos) {
40 subject replace (pos, search length (), replace);
pos += replace.length();
42 }
43 }
```
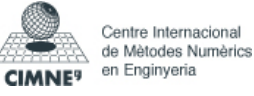

```
Programming for
  Engineering and Science
                                - Assignment 2 - Rafael Pacheco
                                                      77128580N
44
45 } ;
```

```
1 #include "stdafx.h"
2 #include "Matrix . h"
3 #include "vector.h"
4 #include <stdlib.h>
5 #include <algorithm >
6 #include <iostream >
7 #include <fstream >
8 #include <cmath>
9 #include <memory>
10 #include <cstring>
11 #include <string.h>
12 #include " Input . h"
13
14
15 using namespace std ;
16
17 Matrix Input:: Read (string s, int n) {
18 ifstream myReadFile;
19 myReadFile.open(s);
20 char output [100];
21 Matrix M(20000, n);
22 if (myReadFile . is_open ()) {
23 int i(1);
24 int j(1);
25 while \langle \text{! myReadFile .} \text{ eof } (\text{)} \rangle26
27 myReadFile >> output;
28 M(i, j) = atof ( output);
29 if (j == n)
3031 j = 0;
32 i ++;
33 }
34 j ++;
35
36
37 }
38 M. redimension ( i − 1, n);<br>39 myReadFile . close () ;
              myReadFile.close();
40 return M;
41
```
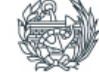

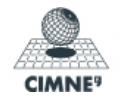

```
Programming for
 Engineering and Science
                   - Assignment 2 - Rafael Pacheco
                                77128580N
42 }
43 }
44 Matrix Input:: Read2(string s, int n) {
45 i f (n == 3 )
46 return Read (s, n);
47 e lse {
48 ifstream myReadFile;
49 myReadFile.open(s);
50 char output [100];
51 Matrix M(20000, n);
52 if (myReadFile. is_open ()) {
53 int i(1);
54 int j(1);
55 while \{ \text{! myReadFile .} \text{ eof } () \}56
57 myReadFile >> output;
58 i f ( j != 1 )
59 M(i, j − 1) = atof(output);
60 if (j = n + 1)
61 \{62 j = 0;63 i + +;64 }
65 j_{++};66
67
68 }
69 M. redimension ( i − 1 , n ) ;
70 myReadFile . close ();
71 return M;
72
73 }
74 }
75 }
76
77 string Input: : setpath (string s)
78 {
79 ReplaceStringInPlace(s, "\\", "\\\\");
80 return s ;
81 }
1 #include \lt stdlib.h>
2 #include <algorithm >
3 #include <iostream >
```
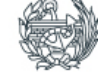

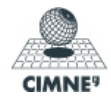

```
Programming for
 Engineering and Science
                         - Assignment 2 - Rafael Pacheco
                                          77128580N
4 #include <cmath>
5 #include <memory>
6 #include <string>
7 #include <fstream >
8 using namespace std ;
9
10 \# \text{define } \text{Verify}(s)11 if (!( s ) )\lambda12 \{\overline{\phantom{a}}13 cerr << "Error: " << "No more memory available \n";
                  \
14 \quad \text{exit}(1);\sqrt{2}15 }
                                           \lambda16
17 #define Error (ToStringStream)
18 \quad \{19 cerr << "Error: " << ToStringStream << "\n";
20 cin.get ();
                                 \lambda21 exit (1);
22 }
23 c lass Element ;
24 c lass Mesh
25 {
26 pr ivate :
27
28 Matrix *Cond;
29 vector * N, *D;
30 protected :
31 enum Dimension { Dim2 = 2 , Dim3 = 3 } dimension ;
32 enum Type { Linear = 2, Triangle = 3, Quadrilateral = 4,
          Tetahedra = 5 \} type;
33 enum Order { Lin = 1, Quad = 2 } order;
34 Matrix * T;
35 Matrix * X;
36 Matrix * Xm;
37 Matrix * K, * F, * KU;
38 in t dim;
```
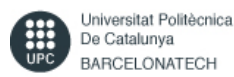

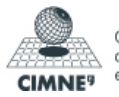

```
Programming for
  Engineering and Science
                             - Assignment 2 - Rafael Pacheco
                                                 77128580N
39 Element * elem :
40 friend class Matrix:
41 friend class vector;
42 friend class Element;
43
44 public :
45 Mesh();
46 Mesh(int dimref, int typeref, int orderref);
47 Mesh(Matrix T0, Matrix X0, int dimref, int typeref, int orderref
            ) ;
48 -Mesh();
49 void createXm ( ) ;
50 Matrix * Give T() { return T; };
51 Matrix * GiveX() { return X; };
52 Matrix * GiveXm() { return Xm; };
53 Matrix * GiveCond() { return Cond; };
54 vector * GiveN() { return N; };
55 vector * GiveD() { return D; };
56 void SetDim (Dimension dimref) { dimension = dimref; }
57 void SetType (Type typeref) { type = typeref; }
58 void SetOrder (Order orderref) { order = orderref; }
59 void CreateCond();
60 int Givetype () {}
61 Matrix Create_element ( in t i ) ;
62 vector Localaxis (Matrix X, vector nodes);
63
64
65 } ;
66
67 c lass Boundary : public Mesh{
68 protected :
69 Matrix * BC;
70 vector * qn;
71
72 public :
73 Boundary () : Mesh () {};
74 Matrix createBC ( Matrix * T2, Matrix * X2, Matrix * Cond , vector *
            BC) ;
75 void SetBC(Matrix BC0) { BC = new Matrix (BC0); };
76 void Setqn ( vector qn0) { qn = new \, vector (qn0) ; };
77 vector * Giveqn() { return qn; };
78
79 } ;
```
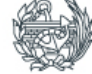

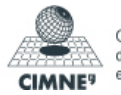

```
- Assignment 2 - Rafael Pacheco
```
Programming for

```
77128580N
```
Engineering and Science 1 #include "stdafx.h" **#include** "Matrix . h" 3 #include "vector.h" 4 #include <stdlib.h> **#include** <algorithm > **#include** <iostream > **#include** <fstream > **#include** <cmath> **#include** <memory> 10 #include <cstring> 11 #include <string.h> **#include** "Mesh. h" **#include** "Element . h" Mesh : : Mesh ( ) { } 20 Mesh:: Mesh(int dimref, int typeref, int orderref)  $21 \frac{1}{2}$  **if** (dimref == 2) { dimension = Dim2; } **else if** (dimref == 3) { dimension = Dim3; } **switch** ( typeref) { **case** 2: type = Linear ; **break** ; **case** 3: type = Triangle ; **break** ; **case** 4: type = Quadrilateral; **break**; **case** 5: type = Tetahedra ; **break** ; } **switch** (orderref) { **case** 1: order = Lin ; **break** ; **case** 2: order = Quad; **break** ; } } 41 Mesh:: Mesh(Matrix T0, Matrix X0, int dimref, int typeref, int orderref) { 43 **if**  $(dimref == 2)$ {

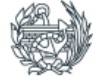

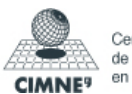

- Assignment 2 - Rafael Pacheco

Engineering and Science 77128580N 45 dimension = Dim2; 46 } 47 **else if** (dimref == 3) 48 { 49 dimension = Dim3; 50 } 51 **switch** ( typeref) { 52 **case** 2: type = Linear ; **break** ; 53 **case** 3: type = Triangle; **break**; 54 **case** 4: type = Quadrilateral; **break**; 55 **case** 5: type = Tetahedra ; **break** ; 56 } 57 **switch** (orderref) { 58 **case** 1: order = Lin ; **break** ; 59 **case** 2: order = Quad; **break** ; 60 } 61  $62 \qquad T = new Matrix(T0);$ 63 X= **new** Matrix (X0 ) ; 64 dim = **int** (X0. ncols ()); 65 createXm ( ) ; 66 Boundary Neumann, Dirichlet; 67 CreateCond (); 68 **if**  $(\text{dim} = 3)$  { cout << endl << "Neumann" << endl << "k node x y qx qy qz" << endl; Neumann. SetDim (dimension); Neumann. SetType (Triangle); Neumann. SetOrder (Lin); } 69 **e lse** { cout << endl << "Neumann" << endl << "k node x y z qx qy  $qz'' \ll \text{endl}$ ; SetDim (dimension); Neumann. SetType (Linear); Neumann. SetOrder (order) ; } 70 Neumann. SetBC (Neumann. createBC (T, X, Cond ,N ) ) ; 71 **if**  $(\text{dim} = 3)$  { cout << endl << "Dirichlet" << endl << "k node x y ux uy yz" << endl; Dirichlet. SetDim(dimension); Dirichlet. SetType (Triangle); Dirichlet. SetOrder (Lin); } 72 **else** { cout << endl << "Dirichlet" << endl << "k node x y z ux uy yz" << endl; SetDim(dimension); Dirichlet.SetType(Linear) ; Dirichlet.SetOrder(order); } 73 Dirichlet . SetBC ( Dirichlet . createBC ( T, X, Cond, D ) );  $74$  vector qn\_temp(\*Dirichlet.Giveqn()); qn\_temp = 0; 75 Dirichlet . Setqn (qn\_temp) ; 76 77 Matrix Ktemp(X–>nrows(), X–>nrows()); Ktemp = 0; 78 Matrix Ftemp (X−>nrows (), 1); Ftemp = 0; 79 Matrix KUtemp(X−>nrows(), 1); Ftemp = 0; 80 vector qn\_Neumann( \*Neumann. Giveqn() );

Programming for

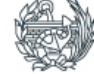

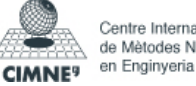

```
Programming for
   Engineering and Science
                              - Assignment 2 - Rafael Pacheco
                                                   77128580N
81 vector qn\_Dirichlet (* Dirichlet . Giveqn());<br>82 for (int i(1): i \leq Neumann Giveon () ->[.()
          for (int i(1); i <= Neumann. Giveqn()->L(); i++)<br>{
83 {
84
85 elem = new Element (Neumann. type , Neumann. order ,
                     qn_Neumann( i ) ) ;
86 Matrix Fe (*elem−>GiveF());<br>87 for (int i(1) ii <- T->n
                  for (int ii(1); ii <= T->ncols(); ii++)
88 Ftemp (T0(i, ii), 1) = Ftemp (T0(i, ii), 1) + Fe (
                             ii, 1);89 }
90
91 for (int i(1); i <= Dirichlet.Givegn()->L(); i++)
 92 {
93 for (int ii (1); ii <= T−>ncols (); ii ++)
94 KUtemp(T0(i, ii), 1) = KUtemp(T0(i, ii), 1) +
                             qn_Dirichlet(ii);
95 }
96
97
98 for (int i(1); i <= T−>nrows(); i++){
99 elem = new Element (type, order, Create_element (i));
100 Matrix Ke(*elem–>GiveK());
101 for (int ii (1); ii <= T−>ncols(); ii ++)<br>102 for (int ii (1); ii <= T−>ncols (
102 for (int jj(1); jj <= T−>ncols(); jj++)<br>103
103 {
104 Ktemp(T0(i, ii), T0(i, jj)) = Ktemp(T0(i, ii),
                            T0(i, ii) + Ke(ii, ii);
105 }
106 }
107 }
108 Mesh::~Mesh()
109 {
110 }
111
112 void Mesh:: createXm ()
113 {
114
115 Matrix Xm_temp(T–>nrows(), X–>ncols()); Xm_temp = 0;<br>116 Matrix T0(*T), X0(*X);
          Matrix T0 (*T), X0 (*X);
117 int x(0), y(0), z(0);
118 for (int i(1); i <= T−>nrows(); i++)
119 {
120 x = 0; y = 0; z = 0;
```
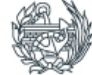

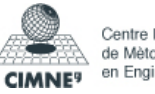

```
Programming for
  Engineering and Science
                            - Assignment 2 - Rafael Pacheco
                                              77128580N
121 for (int j(1); j <= T−>ncols(); j++)<br>122 for (int z(1): z <= X−>ncols
                       for (int z(1); z \leq X \rightarrow \text{ncols}(1); z++1123 Xm_temp( i , z) += X0(T0( i , j) , z) / T−>ncols () ;
124 }
125 Xm = new Matrix(Xm_ttemp);
126 }
127
128 Matrix Boundary:: createBC (Matrix * T2, Matrix * X2, Matrix * Cond2, vector
     *BC)
129 {
130 vector BC0(*BC), qn2(T2−>nrows()), q(3), n(3); qn2 = 0;
131 Matrix T0 ( *T2 ) , X0 ( *X2 ) , Cond0 ( *Cond2 ) , Xtemp(X2−>nrows ( ) , X2−>
            ncols ()), Ttemp(T2−>nrows (), T2−>ncols ()), BC_temp(T2−>ncols
            ( ) + 3 , T2−>nrows ( ) ) ; BC_temp = 0;
132 Matrix Tloc(1, T2–>ncols()), Xloc(3, T2–>ncols()); Xloc = 0;
133 vector nodes (T2−>ncols ()); nodes = 0;
134 int cont(0);
135 double sum;
136 dim = (X0 \text{ n} \text{cols}());137 int cont2 = 1, alarm1 = 0;
138 for (int k(1); k <= BC−>L(); k++)
139 for (int i(1); i \leq T0. nrows (); i+1}
140 nodes = 0;
141 for (int j(1); j \le T0. ncols (); j+1142 {
143 cont = 0; sum = 0.0;
144 for (int ii(1); ii <= X0.ncols(); ii++){
145 sum \ + \ X0(T0(i, j), ii) * Cond0(BC0(k), ii)) ;
146 if (X0(T0(i, j), ii) > = Cond0(BC0(k), 3)+ 2 * i i) & (X0(T0(i, j), ii) < =Cond0(BC0(k), 4 + 2 * ii))147 cont + +;
148 cout << X0(T0(i, j), ii) << " " <<
                                 \text{Cond}(BC0(k), 3 + 2 * i) \ll " <<\text{Cond0}(\text{BC0}(k), 4 + 2 * i) \ll " <<cont << endl;
149 }
150 if (\text{cont} == \text{dim} \& \text{ sum} == \text{Cond}(BC0(k), 4))151 for (int ii (1); ii <= X0. ncols (); ii++) {
BC_{temp}(T0 \text{ } n \text{ } \text{cols } () + \text{ } ii \text{ } , \text{ } cont2)= Cond0(BC0(k), 10 + ii);
153 Xloc(ii, j) = X0(T0(i, j), ii);154 }
```
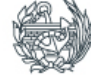

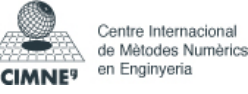

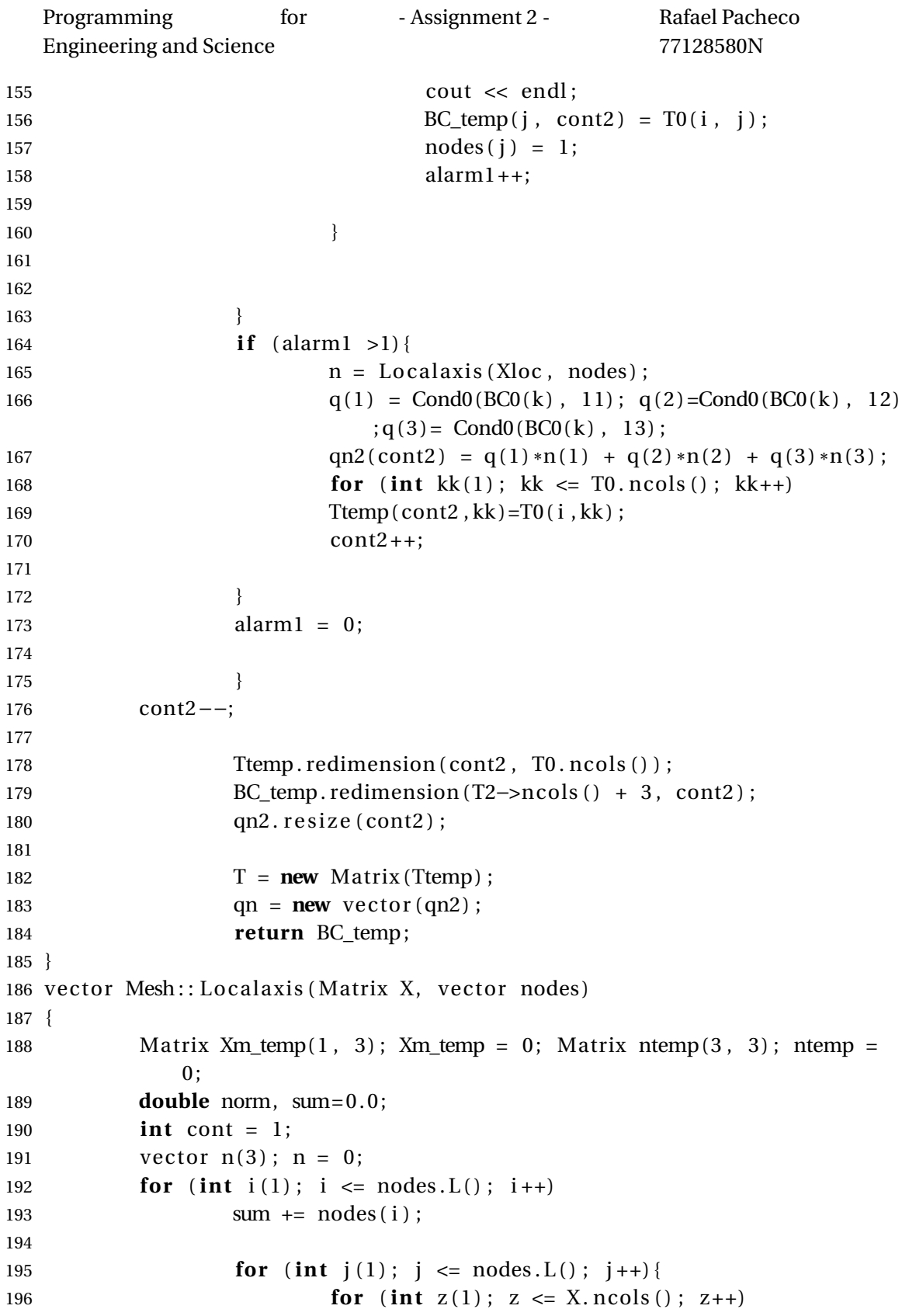

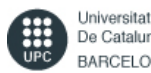

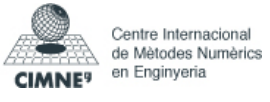

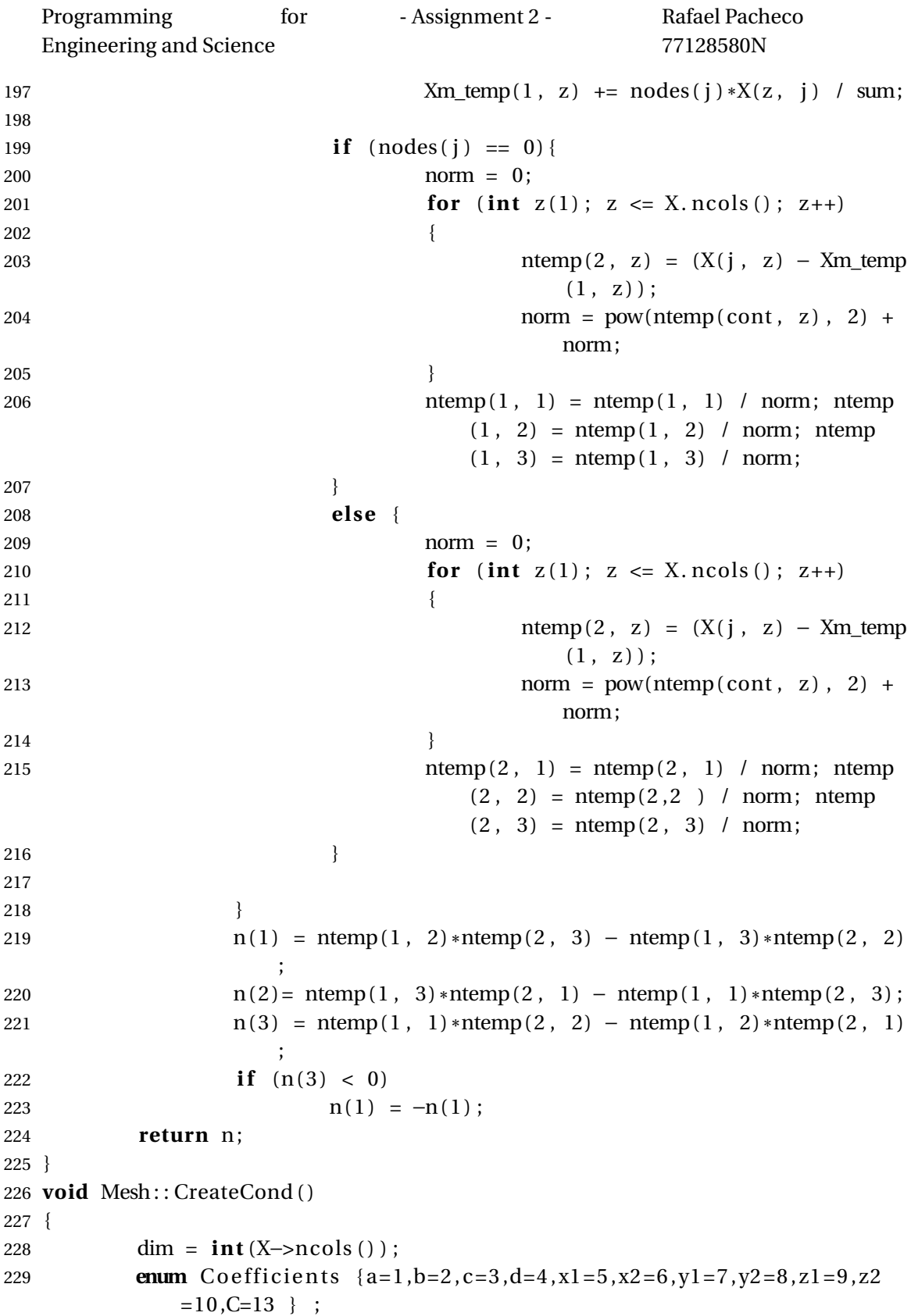

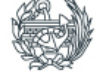

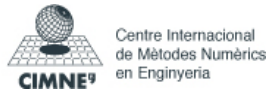

```
Programming for
  Engineering and Science
                         - Assignment 2 - Rafael Pacheco
                                         77128580N
230 Matrix Condtemp(100, C);
231 vector Ntemp(100), Dtemp(100);
232 int cont(1), Ncont(1), Dcont(1), verify (0);
233 string str="";
234 double temp (0);
235 #ifndef _DEBUG
236 do {
237 cout \ll "More Conditions to be applied? (y=1/n)=0)";
238 cin \gg verify;
239 if (verify == 1)
240 {
241 cout << "\nDtempefine the boundary
                             equation: \ln \ln 1. The domain
                             equation where it is applied (e.g. a
                             *x+b*y+c*z=d .\n\n 2. The limits (e
                             .g. x=[x1, x2], y=[y1, y2], z=[z1], z2] . \n\n 3. Ntempote 0 means
                             there is no parameters. (Useful for
                             point/line/area Condtempitions) \n\n
                              Coefficients: \ln a = ";
242 cin >> Condtemp(cont, a);
243 cout \langle \times \rangle 'n b = ";
244 cin >> Condtemp(cont, b);
245 cout \langle \times \rangle 'n c = ";
246 cin \gg Condtemp(cont, c);
247 cout \langle \times \rangle 'n d = ";
248 cin \gg Condtemp(cont, d);
249 cout << " \n Limits : " ;
250 cout \langle \times \rangle 'n x1 = \rangle';
251 cin \gg Condtemp(cont, x1);
252 cout \langle \times " \n x2 = ";
\sin \gg \text{Condtemp}(\text{cont}, \text{x2});254 if (Condtemp(cont, x2) < Condtemp(cont,
                             x1) { temp = Condtemp(cont, x2);
                             \text{Condtemp}(\text{cont}, x2) = \text{Condtemp}(\text{cont},x1 ); Condtemp(cont, x1) = temp; }
255 cout << " \n y1 = " ;
256 cin >> Condtemp(cont, y1);
257 cout \langle \times \rangle " \langle \times \rangle" \langle \times \rangle" ;
258 cin \gg Condtemp(cont, y2);
259 if (Condtemp(cont, y2) < Condtemp(cont,
                             y1) { temp = Condtemp(cont, y2);
                             Condtemp(cont, y2) = Condtemp(cont,
```
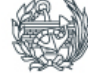

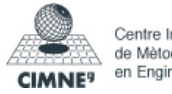

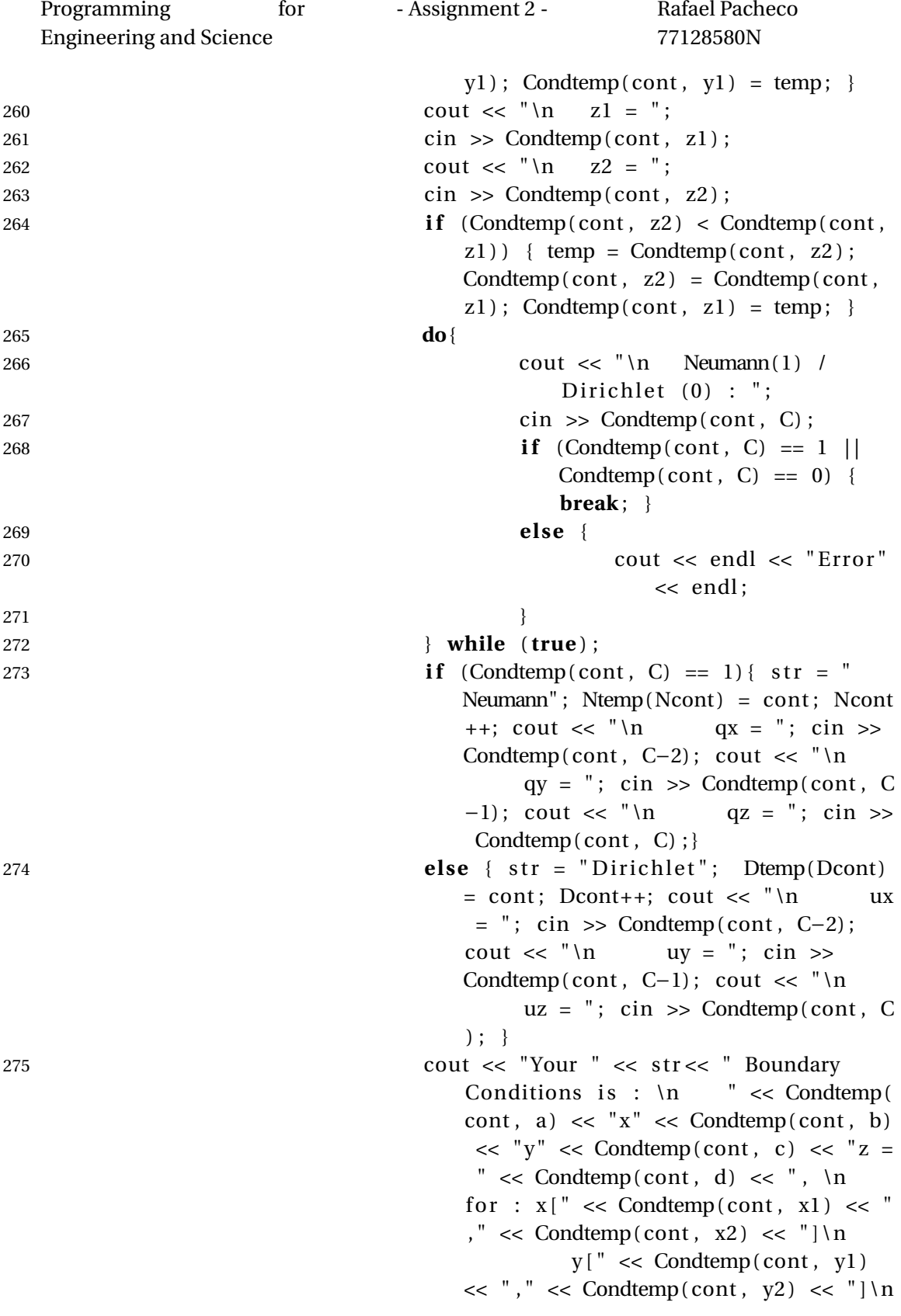

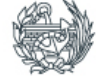

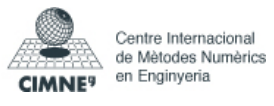

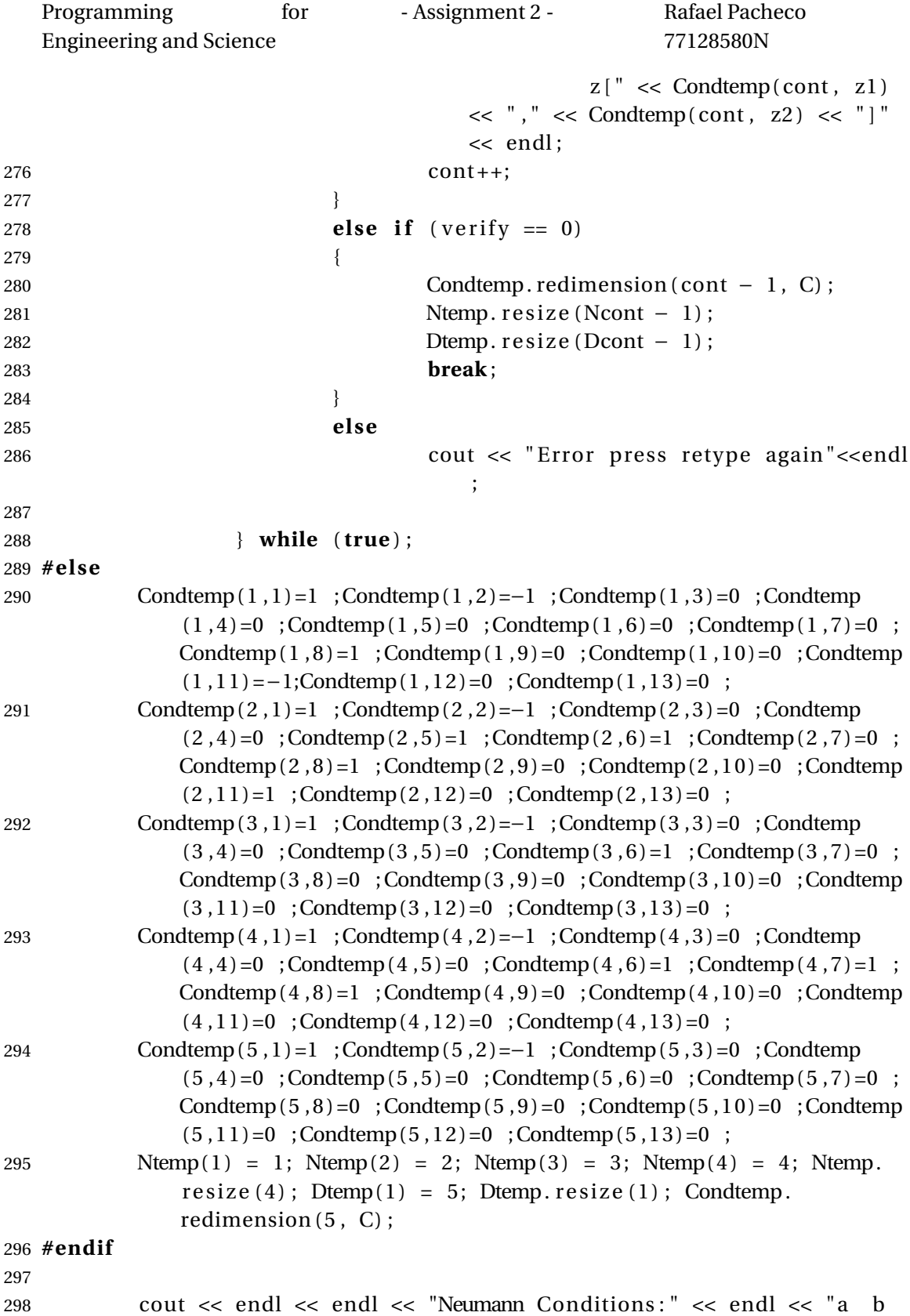

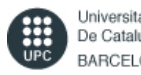

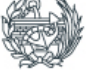

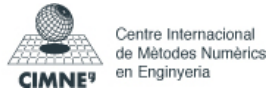

```
Programming for
   Engineering and Science
                              - Assignment 2 - Rafael Pacheco
                                                  77128580N
             c d x1 x2 y1 y2 z1 z2 qx qy qz" \lt endl;
299 for (int i(1); i \leq \text{Ntemp}. L(); i + \frac{1}{2}300 for (int j(1); j \le C; j+1)
301 cout << Condtemp(Ntemp(i), j) << ";
302 cout << endl ;
303 }
304 cout << endl << endl << "Dirichlet Conditions:" << endl << "a b
               c d x1 x2 y1 y2 z1 z2 ux uy uz" \lt endl;
305 for (int i(1); i \leq Dtemp. L(); i+1306 for (int j(1); j \le C; j+1)
307 cout << Condtemp(Dtemp(1), j) << " ";
308 cout << endl ;
309 \qquad \qquad N = new \text{ vector (Ntemp)};
310 D = new vector (Dtemp);
311 Cond = new Matrix (Condtemp) ;
312 }
313
314 Matrix Mesh : : Create_element ( in t i ) {
315 Matrix Ttemp(*T), Xtemp(*X), P(Ttemp.ncols(), Xtemp.ncols());
316 for (int j(1); j \leq Ttemp.ncols(); j++)317 {
318 P(j, 1) = Xtemp(Ttemp(i, j), 1);319 P(j, 2) = Xtemp(Ttemp(i, j), 2);
320 }
321 return P;
322 }
 1 // stdafx.h : include file for standard system include files,
 2 // or project specific include files that are used frequently, but
 3 // are changed infrequently
 4 / /
 5
 6 #pragma once
 7
 8 #include "targetver.h"
 9
10 #include <s tdio . h>
11 #include < tchar . h>
12
13
14
15 // TODO: reference additional headers your program requires here
 1 // stdafx.cpp : source file that includes just the standard includes
```
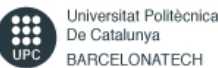

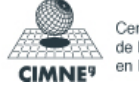

```
Programming for
  Engineering and Science
                              - Assignment 2 - Rafael Pacheco
                                                   77128580N
2 // Exercise Julio 1.pch will be the pre−compiled header
3 / / s tda f x . ob j w i l l contain the pre−compiled type information
4
5 #include "stdafx.h"
6
7 // TODO: reference any additional headers you need in STDAFX.H
8 // and not in this file
1 #include <stdlib.h>
2 #include <algorithm >
3 #include <iostream >
4 #include <cmath>
5 #include <memory>
6 #include <string>
7 #include <fstream >
8 using namespace std ;
9 c lass Mesh;
10 c lass Element {
11 protected :
12 enum BC{ None = 0, Neumann = 1, Dirichlet = 2, Both = 3 } bc=
             None;
13 friend class Matrix;
14 friend class vector;
15 friend class Mesh;
16 enum Type \{ Linear = 2, Triangle = 3, Quadrilateral = 4,
             Tetahedra=5 } type ;
17 enum Order { Lin = 1, Quad = 2 } order;
18 Matrix *J, *invJ, *B, *K, *F;
19 double det<sub>I</sub>:
20 int Gauss;
21 Matrix z, *w;
22 Matrix * N, * Nxi , * Neta , * nodesCoord ;
23 Matrix * P;
24
25 public :
26 Element ();
27 Element (int typeref, int orderref, double n);
28 Element (int typeref, int orderref, Matrix X);
29 ~Element ( ) ;
30 void create J(int i);
31 void create_B(int i);
32 void create_K ( in t i ) ;
33 void create_F ( in t i , double qn ) ;
34 void create_N ( ) ;
```
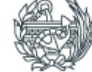

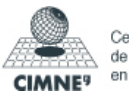

```
Programming for
  Engineering and Science
                             - Assignment 2 - Rafael Pacheco
                                                 77128580N
35 void create_Gauss ( ) ;
36
37 void SetNeumann () { if (bc != None) bc = Both; else bc = Neumann;
             }
38 void SetDirichlet(){ if (bc != None) bc = Both; else bc =
            Dirichlet; }
39 Matrix * Give K() { return K; };
40 Matrix * Give F() { return F; };
41
42
43 } ;
1 #include "stdafx.h"
2 #include "Element . h"
3 #include "Matrix . h"
4 #include "vector.h"
5
6
7 Element :: Element ()
8 {
9 }
10 Element: : Element (int typeref, int orderref, double qn)
11 {
12 switch (typeref) {
13 case 2: type = Linear; break;
14 case 3: type = Triangle; break;
15 case 4: type = Quadrilateral; break;
16 case 5: type = Tetahedra ; break ;
17 }
18 switch (orderref) {
19 case 1: order = Lin ; break ;
20 case 2: order = Quad; break ;
21 }
22 create_Gauss ();
23 create_N ();
24 for (int i(1); i <= Gauss; i++)
25 {
26 create_F(i, qn);
27 }
28 }
29
30 Element: : Element (int typeref, int orderref, Matrix Pref)
31 {
32 switch (typeref) {
```
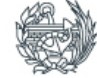

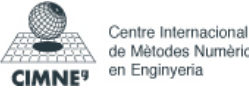

Programming for Engineering and Science - Assignment 2 - Rafael Pacheco

77128580N

```
33 case 2: type = Linear ; break ;
34 case 3: type = Triangle ; break ;
35 case 4: type = Quadrilateral; break;
36 case 5: type = Tetahedra ; break ;
37 }
38 switch (orderref) {
39 case 1: order = Lin ; break ;
40 case 2: order = Quad; break ;
41 }
42 P = new Matrix (Pref);
43 create_Gauss ();
44 create N();
45 for (int i(1); i \leq Gauss; i+146 {
47 create J(i);
48 create B(i);
49 create_K(i);
50
51
52 }
53
54 }
55 Element : : ~ Element ( )
56 {
57 }
58
59 void Element:: create J(int i)60 {
61 Matrix N temp (*N) , P temp (*P) , nodesCoord temp (*nodesCoord) ,
           N_dif (2, N_temp. ncols ()), Nxi_temp (*Nxi), Neta_temp (*Neta);
62 for (int j(1); j \le N_{\text{temp}}. ncols (); j^{+1})
63 {
64 N\_diff(1, j) = Nxi\_temp(i, j);65 N_dif (2, j) = Neta_t (i, j);
66 }
67 Matrix J_temp (nodesCoord_temp . nrows (), P_temp . ncols () );
                  J_temp = 0; Matrix J_temp1 (N_dif . nrows (), P_temp.
                  ncols (); J_temp1 = 0;
68 J_temp . product (nodesCoord_temp , P_temp) ;
69 J temp1 . product ( N dif , J temp ) ;
70 J_temp = J_temp1;
71 Matrix J temp2 (J temp) ;
72 J_temp2. i (J_temp1);
73 J = new Matrix (J_temp1);
```
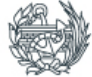

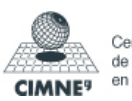
```
Programming for
  Engineering and Science
                              - Assignment 2 - Rafael Pacheco
                                                  77128580N
74 in v J = new Matrix ( J temp2) ;
75 detJ = J−>det () ;<br>76 }
76 }
77
78 void Element:: create_B(int i)
79 {
80 Matrix N_temp (*N), P_temp (*P), nodesCoord_temp (*nodesCoord),
             N_ddif (2, N_temp. ncols ()), Nxi_temp (*Nxi), Neta_temp (*Neta);
81 for (int j(1); j \le N_{\text{temp}} \cdot \text{ncols}(j; j++)82 {
83 N_dif(1, i) = Nxi_ttemp(i, i);84 N_d N_d N_f = N_e N_e (2, i) = N_e N_e (1, i);
85 }
86 B = new Matrix(N diff);
87
88 }
89 void Element:: create_K(int i)
90 {
91
92 Matrix Btemp(*B), BJ(J−>nrows(), B−>ncols()), BJt(B−>ncols(), J
             −>nrows ( ) ) , wtemp( *w) ;
93 if (i == 1)94 Matrix K_init (B−>ncols (), B−>ncols ()); K_init = 0; K =
                    new Matrix (K_init);
95 }
96 BJ = 0; BJ . add_product ( *
inv J , Btemp) ;
97 B J t = 0;;
98 double wdetJ (wtemp(1, i) * detJ);
99 for (int j(1); j <= B−>ncols(); j++)
100 for (int k(1); k <= J−>nrows(); k++)
101 BJt(j, k) = BJ(k, j);102 K−>add_product (BJt, BJ, wdetJ);
103 }
104
105 void Element:: create_F(int i, double qn)
106 {
107
108 Matrix wtemp(*w), N_temp(*N);
109 if (i == 1)110 Matrix F init (B−>ncols (), B−>ncols ()); F init = 0; F =
                    new Matrix (F_init);
111 }
112 double wdetJ (wtemp(1, i) * detJ * qn);
113 F−>add_product (N_temp, wdetJ ) ;
```
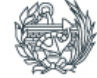

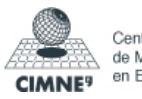

```
Programming for
  Engineering and Science
                        - Assignment 2 - Rafael Pacheco
                                         77128580N
114 }
115
116
117 void Element :: create N()
118 {
119 if (type = Linear)
120 {
121 if (order = Lin)
122 \qquad \qquad \{123 Matrix nodesCoordtemp (2, 2);
124 nodesCoordtemp (1, 1) = 1.0; nodesCoordtemp (1, 2)
                       = 0.0:
125 nodesCoordtemp (2, 1) = 0.0; nodesCoordtemp (2, 2)
                       = 1.0:
126 Matrix Ntemp (Gauss, 2), ztemp (* z), Nxitemp (Gauss
                       , 2), Netatemp (Gauss, 2);
127 for (int i(1); i \leq Gauss; i++)
128 \{129 Ntemp(Gauss, 1) = 0.5*(1−ztemp(1, i));
130 Ntemp(Gauss, 2) = 0.5*(1+ztemp(1, i));
131
132 Nxitemp ( Gauss , 1 ) = −0.5;<br>133 Nxitemp ( Gauss , 2 ) = 0.5;
                          Nxitemp ( Gauss , 2 ) = 0.5 ;
134
135 Netatemp ( Gauss, 1 ) = 0;
136 Netatemp ( Gauss, 2 ) = 0;
137 }
138 N = new Matrix (Ntemp) ; Nxi = new Matrix (Nxitemp)
                       ; Neta = new Matrix (Netatemp ) ; nodesCoord =
                       new Matrix (nodesCoordtemp ) ;
139 }
140 else if (order == Quad)
141 {
142 Matrix nodesCoordtemp (3, 3);
143 nodesCoordtemp (1, 1) = 1.0; nodesCoordtemp (1, 2)
                       = 0.0; nodesCoordtemp(1, 3) = 0.0;
144 nodesCoordtemp (2, 1) = 0.0; nodesCoordtemp (2, 2)
                       = 1.0; \text{ nodesCoordinate}(2, 3) = 0.0;145 nodesCoordtemp (3, 1) = 0.0; nodesCoordtemp (3, 2)
                       = 0.0; nodesCoordtemp(3, 3) = 1.0;
146 Matrix Ntemp (Gauss, 2), ztemp (* z), Nxitemp (Gauss
                       , 2), Netatemp (Gauss, 2);
147 for (int i(1); i \leq Gauss; i++)
148 {
```
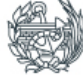

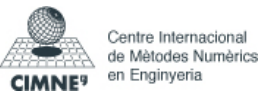

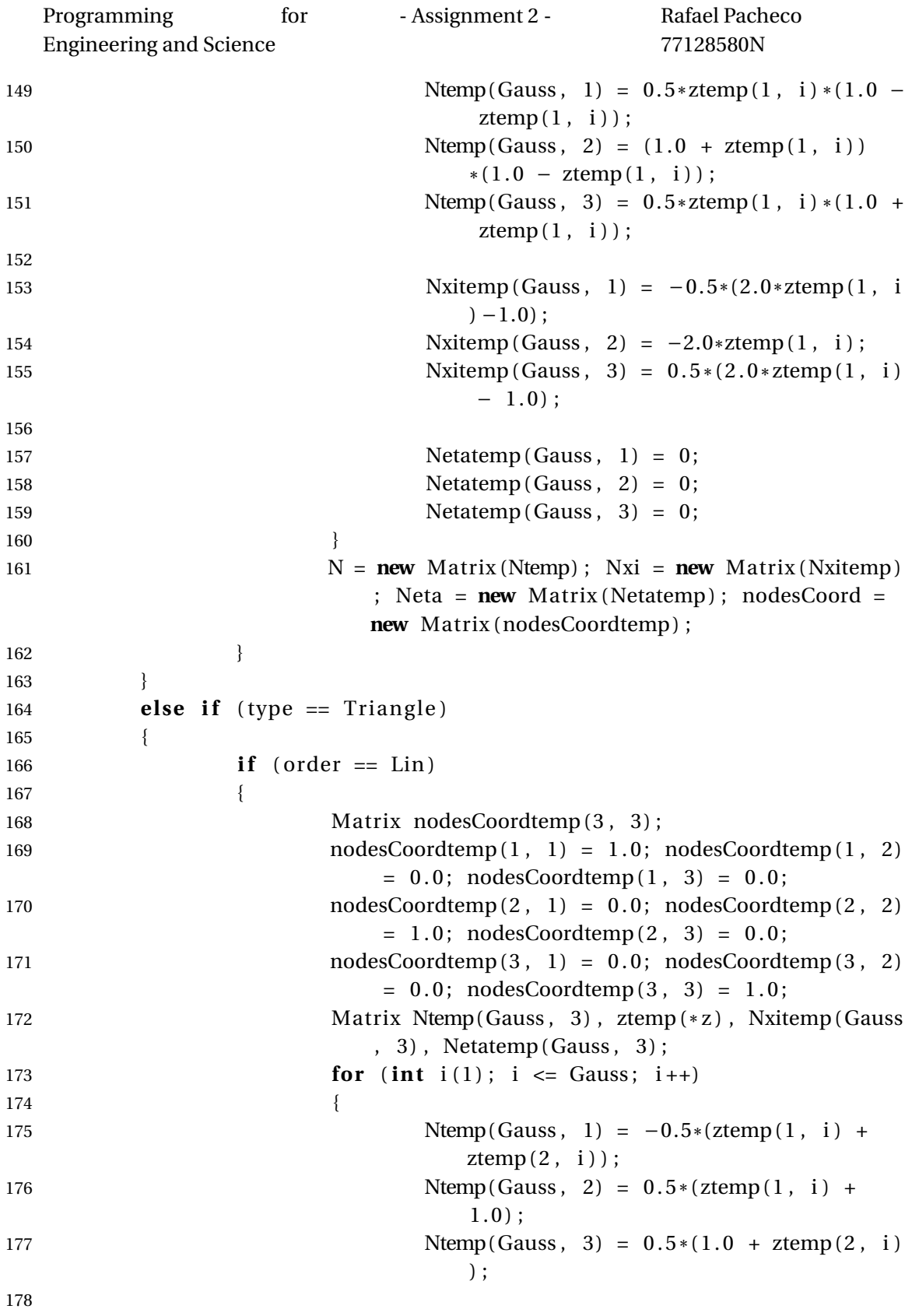

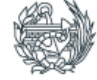

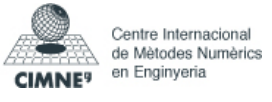

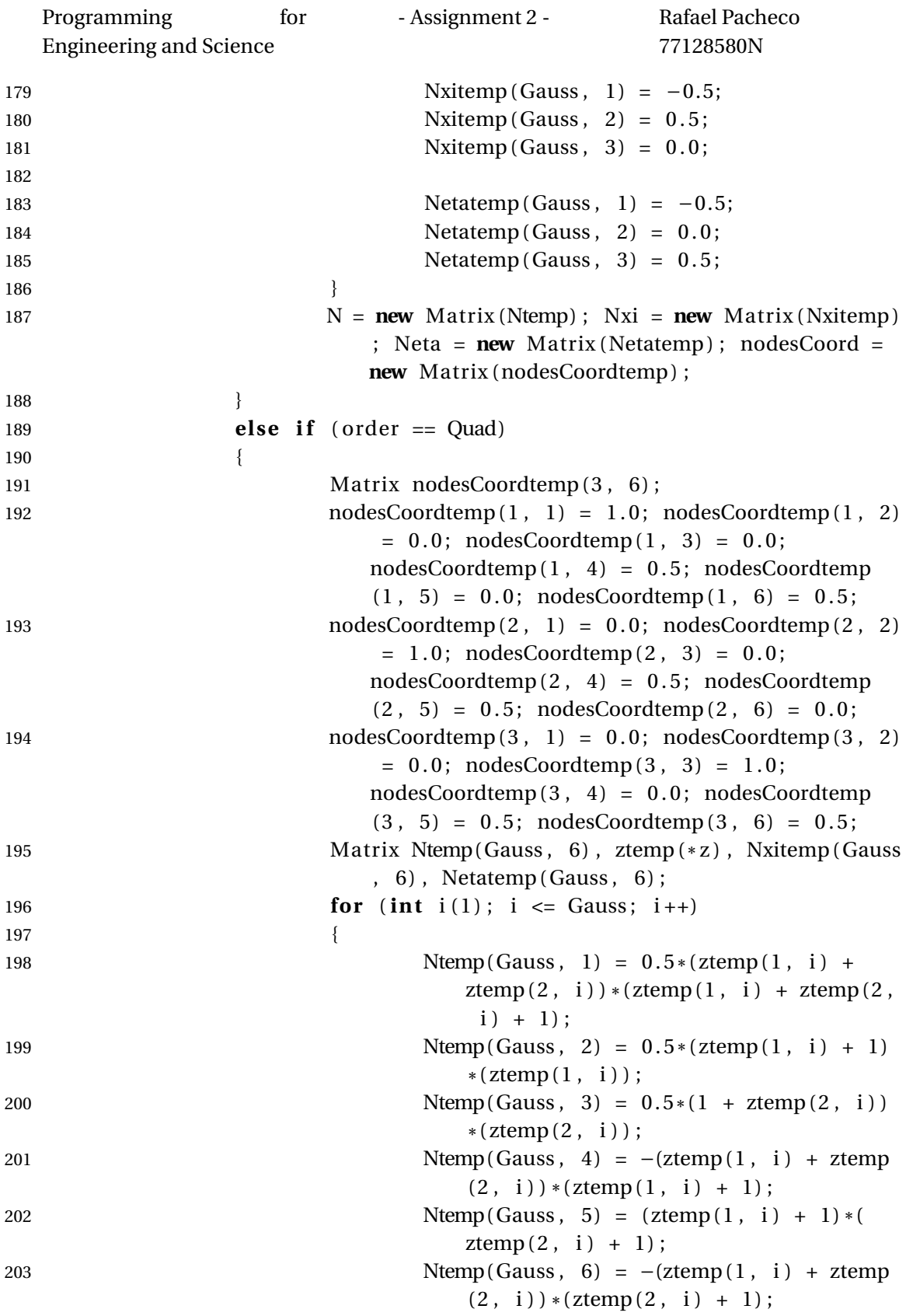

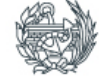

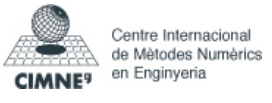

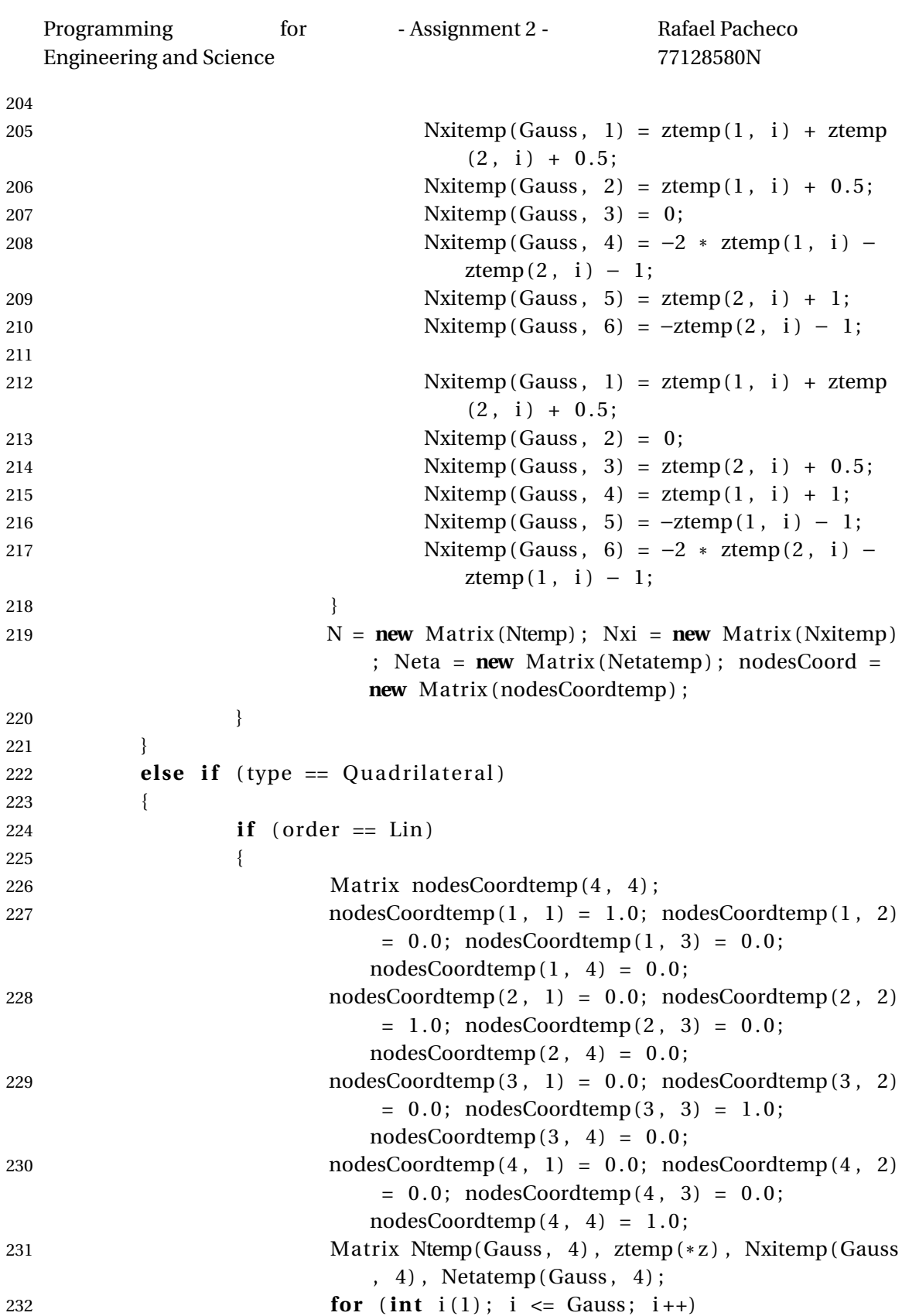

![](_page_40_Picture_2.jpeg)

![](_page_40_Picture_4.jpeg)

![](_page_41_Picture_24.jpeg)

![](_page_41_Picture_2.jpeg)

![](_page_41_Picture_4.jpeg)

![](_page_42_Picture_348.jpeg)

![](_page_42_Picture_3.jpeg)

![](_page_42_Picture_5.jpeg)

![](_page_43_Picture_366.jpeg)

![](_page_43_Picture_2.jpeg)

![](_page_43_Picture_4.jpeg)

![](_page_44_Picture_20.jpeg)

![](_page_44_Picture_2.jpeg)

![](_page_44_Picture_4.jpeg)

![](_page_45_Picture_316.jpeg)

![](_page_45_Picture_2.jpeg)

![](_page_45_Picture_4.jpeg)

```
Programming for
 Engineering and Science
                        - Assignment 2 - Rafael Pacheco
                                        77128580N
4 #include <cmath>
5 #include <memory>
6 #include <string>
7
8 using namespace std ;
9
10 \# \text{define } \text{Verify}(s)11 if (!( s ) )\lambda12 {
                                               \overline{\phantom{a}}13 cerr \langle "Error: "\langle "No more memory available \n";
                 \lambda14 exit (1);
                                               \lambda15 }
                                               \lambda16
17 #define Error (ToStringStream)
18 \quad \{19 cerr << "Error: " << ToStringStream << "\n";
20 cin.get ();
                                \setminus21 exit (1);
22 }
23
24
25 c lass Matrix
26 \{27 protected :
28 int nr, nc, size;
29 double*
s ;
30 Matrix (int m, int n, double* d)
31 : nr(m), nc(n), s(d), size(m*n) {\}32 friend class vector;
33 void release ()
34 {
s = 0; \text{ nr} = \text{nc} = \text{size} = 0;36 }
37 void remove ( )
38 {
39 free (s);
40 release ();
41 }
```
![](_page_46_Picture_2.jpeg)

![](_page_46_Picture_4.jpeg)

```
Programming for
 Engineering and Science
                        - Assignment 2 - Rafael Pacheco
                                         77128580N
42 public :
43 Matrix ( ) ; / / I n i t matrix
44 Matrix ( in t m, in t n ) ; / / I n i t s i z e matrix
45 Matrix ( const Matrix& m) ; / / Copy matrix
46 Matrix (const vector& r, int n, int m); //Matrix of a vector
47 \sim Matrix ();
48
49
50 int nrows ( ) const { return nr; };
51 int ncols () const { return nc; };
52 int is Null ( ) const { return size ==
           0; };
53 in t Size ( ) const
          \{ return size; \};
54 double* Pointer ( )
                 { return s; };
55 in t sameSize ( const Matrix& m) const { return nr == m
          . nr && nc == m. nc; }
56 void redimension (int m, int n);
57 void plot (string str)
58 {
59 cout <<" " <<str << " :"<<endl;
60 for (int i(1); i \leq size; i++)61 {
62 if (i == 1) { cout << " " << endl; cout << " " << i
                        << " "; }
63 cout << s [i −1] <<", ";<br>64 if ((i%nc) == 0 && i !=
                    if (( i\%nc ) == 0 \& k i != size) { \text{ } cout << ' \n } <<endl; cout << " << i/nc+1 << " "; }
65 }
66 cout << endl << endl ;
67 return ;
68 }
69
70 / / Operators
71
72 in line double& Matrix:: operator () (int m, int n) const
73 {
74 #ifdef DEBUG NORM
75 if (m > nr || n > nc || m < 1 || n < 1)76 \text{Error}("Index r=' << m << " , c=' << n << n77 " out of range. Matrix size: nr = " \lt c nr
                             << ", nc=" < nc);
```
78 **#endif**

![](_page_47_Picture_2.jpeg)

![](_page_47_Picture_6.jpeg)

```
Programming for
  Engineering and Science
                             - Assignment 2 - Rafael Pacheco
                                                 77128580N
79 return s [ nc *
(m − 1 ) + n − 1 ] ;
80 }
81
82 inline double& Matrix:: operator [] (int m) // m = nc * ic + ir83 {
84 #ifdef DEBUG
85 if (m > = size || m < 0)86 Error ("Index m =" << m << " out of range in
                           Matrix operator []'.");
87 #endif
88 return s [m] ;
89 }
90
91
92
93 Matrix& operator = ( const Matrix& m) ;
94 Matrix& operator = (const double fill_value);
95 Matrix& operator + ( ) const { return ( Matrix&)
             *
th is ; }
96 fr iend Matrix operator + ( const Matrix& a , const Matrix& b ) ;
97 Matrix& product (const Matrix& m, register const double d);
98 Matrix& add_product (const Matrix& m, register const double d)
             ;
99 Matrix& sub_product (const Matrix& m, register const double d)
             ;
100 Matrix& product (const Matrix& a, const Matrix& b, register
             const double d = 1.0 ;
101 Matrix& add_product ( const Matrix& a , const Matrix& b ,
             register const double d = 1.0;
102 Matrix& sub_product (const Matrix& a, const Matrix& b,
             register const double d = 1.0;
103 Matrix& i ( const Matrix& m, in t verbo = 1 ) ; / / In ve r se
104 double det () const;
105 double trace () const;
106
107 Matrix& operator += (const double d);
108 Matrix& operator += ( const Matrix& m) ;
109 Matrix& operator −= (const double d);<br>110 Matrix& operator −= (const Matrix& m)
110 Matrix& operator −= ( const Matrix& m) ;
                  operator *= (const double d);
112
113 } ;
```

```
1 #include "stdafx.h"
```
![](_page_48_Picture_2.jpeg)

![](_page_48_Picture_6.jpeg)

```
Programming for
  Engineering and Science
                                 - Assignment 2 - Rafael Pacheco
                                                        77128580N
2 #include "Matrix . h"
3 #include "vector.h"
4 #include <stdlib.h>
5 #include <algorithm >
6 #include <iostream >
7 #include <cmath>
8 #include <memory>
9 #include <cstring>
10 #include <string.h>
11 inline void bcopy(const void *src, void *dst, int length)
12 {
13 memcpy(dst, src, length);
14 }
15
16
17
18 Matrix:: Matrix () // Init matrix
19 {
20 s = 0; ; nr = 0; nc = 0; size = 0;
21
22
23
24 }
25
2627 Matrix:: Matrix (int m, int n) // Init size matrix
28 {
29 nr = m; nc=n; size = m*n;
30 if (m<sub>0</sub>) Error ("Can't create a Matrix of size " << nr << "," <<
              nc ) ;
31 Verify(s = (double*)malloc(size * sizeof(double)));
32 }
33 Matrix : : Matrix ( const Matrix& m) / / Copy matrix
34 {
35 nr=m. nrows (); nc=m. ncols (); size=nr*nc;
36 s = m. s ;
37 }
38 Matrix:: Matrix (const vector& r, int n, int m) // Matrix of a vector
39 {
40 nr = n; nc = m; size = n<sup>*</sup>m;
41 if (r.len != size) Error ("Error: Cannot initialise Matrix.");
42 \quad S = \Gamma . S;43 }
44 Matrix:: \sim Matrix ()
```
![](_page_49_Picture_2.jpeg)

![](_page_49_Picture_4.jpeg)

```
Programming for
  Engineering and Science
                             - Assignment 2 - Rafael Pacheco
                                                 77128580N
45 {
46 }
47
48 void Matrix:: redimension (int m, int n)
49 {
50 if (m \times 0 \mid n \times 0)51 Error ("Can't redimension to a negative values");
52 nr = m; nc = n; size = m*n;
53 }
54
55
56 / / OPERATORS
57
58 Matrix& Matrix : : operator = ( const Matrix& m)
59 {
60 i f ( th is == &m) return *
th is ;
61
62 if (size != m. size)
63 {
64 // if (s) delete [] s;
65 / / V e r i f y ( s = new double [m. s i z e ] ) ;
66 if (s) free (s);
67 Verify (s = (double*) malloc (m. size * size of (double) ) ) ;
68 }
69
70 nr = m. nr ;
71 nc = m.nc;
72 size = m. size;
73
74 bcopy (m.s, s, size * sizeof (double));
75
76 return *
th is ;
77 }
78
79 Matrix& Matrix:: operator = (register const double fill_value)
80 {
81 if (size == 0)82 Error ("Can't fill with " << fill_value << " a zero size
                   Matrix");
83
84 double* up = s + (size & ~07);
85 register double* t = s;
86 while (t < up)87 {
```
![](_page_50_Picture_2.jpeg)

![](_page_50_Picture_4.jpeg)

```
Programming for
  Engineering and Science
                              - Assignment 2 - Rafael Pacheco
                                                  77128580N
88 *
                  t++ = fill_value; *t++ = fill_value;89 *
                  t++ = fill_value; *t++ = fill_value;90 *
                  t++ = fill_value; *t++ = fill_value;91 *
                  t++ = fill_value; *t++ = fill_value;92 }
93 \text{up} = \text{s} + \text{size};
94 while (t < up) * t++ = fill_value;95
96 return *
th is ;
97 }
98 Matrix& Matrix:: product (const Matrix& m, register const double d)
99 {
100 #ifdef DEBUG
101 if (m \text{ size } == 0) Error ("Can't multiply by " << d \ll " a zero
             size Matrix");
102 if (m. size != size) Error ("Matrix:: product wrong Matrix
             dimension" );
103 #endif
104 double* up = s + (size & ~07);
105 register double* ns = s;
106 register const double* t = m.s;
107 while (\text{ns} < \text{up})
108 {
109 *ns++ = *t++ * d; *ns++ = *t++ * d; *ns++ = *t++ * d; *ns++ = *t++ * d;110 *ns++ = *t++ * d; *ns++ = *t++ * d; *ns++ = *t++ * d; *ns++ = *t++ * d;111 }
112 up = s + size;
113 while (ns < up) *ns++ = *t++ * d;114
115 return * this;
116 }
117
118 Matrix& Matrix: : add_product (const Matrix& m, register const double d)
119 {
120 #ifdef DEBUG
121 if (m \text{ size } == 0) Error ("Can't multiply by " << d <<" a zero
             size Matrix");
122 if (m. size != size) Error ("Matrix :: add product wrong Matrix
             dimension" ) :
123 #endif
124 double* up = s + (size & ~07);
125 register double* ns = s;
```
![](_page_51_Picture_2.jpeg)

![](_page_51_Picture_4.jpeg)

```
Programming for
  Engineering and Science
                              - Assignment 2 - Rafael Pacheco
                                                   77128580N
126 register const double* t = m.s;
127 while (\text{ns} < \text{up})
128 {
129 *ns++ += *t++ * d; *ns++ += *t++ * d; *ns++ + = *t++ * d;*ns++ += *t++ * d;
130 *ns++ += *t++ * d; *ns++ += *t++ * d; *ns++ += *t++ * d;
                      *ns++ += *t++ * d;
131 }
132 \text{up} = \text{s} + \text{size};
133 while (ns < up) *ns++ += *t++ * d;
134
135 return * this;
136 }
137
138 Matrix& Matrix :: sub product ( const Matrix& m, register const double d)
139 {
140 #ifdef DEBUG
141 if (m \text{ size } == 0) Error ("Can't multiply by " << d \ll " a zero
             size Matrix");
142 if (m. size != size) Error ("Matrix:: sub_product wrong Matrix
             dimension" ) ;
143 #endif
144 double* up = s + (size < -07);145 register double* ns = s;
146 register const double* t = m.s;
147 while (ns < up)
148 {
149 *ns++ −= *t++ * d; *ns++ −= *t++ * d; *ns++ −= *t++ * d;
                      *ns++ −= *t++ * d;
150 * ns++ −= *t++ * d; *ns++ −= *t++ * d; *ns++ −= *t++ * d;
                      *ns++ −= *t++ * d;
151 }
152 up = s + size;
153 while (ns < up) *ns++ −= *t++ * d;
154
155 return * this;
156 }
157
158 Matrix& Matrix:: product (const Matrix& a, const Matrix& b, register const
       double d)
159 {
160 #ifdef DEBUG
161 if (a size = 0 & b size = 0) Error ("Can't multiply zero sized
              matrices");
```
![](_page_52_Picture_2.jpeg)

![](_page_52_Picture_4.jpeg)

```
Programming
                          for
                                      - Assignment 2 -
                                                               Rafael Pacheco
   Engineering and Science
                                                               77128580N
             if (a \cdot nc \neq b \cdot nr)162
                      Error ("Incompatible dimensions for multiply -A-\ln" <<
163
                               "\tMatrix 1 : nrows=" << a.nr << ", ncols=" << a164
                                    \nccc \nccc \n  <math>\ln</math> <math>\nccc</math>"\tMatrix 2 : nrows=" << b.nr << ", ncols=" << b165
                                   ,nc);if (a.nr := nr) Error ("Matrix:: product wrong Matrix row
166
                dimension");
             if (b \cdot nc \neq nc) Error ("Matrix:: product wrong Matrix column
167
                dimension");
168 #endif
169
             double* ns = s:
170double aS = a.s:
171
172
173
             int anc = a \cdot nc;
             int bnc = bnc;174
             int nr = a.nr;
175
             while (nr--)176
             \{177
178
                      const double * const up1 = aS + (anc & ~07);
                      const double * const up2 = aS + anc;179
180
                      double \& bS = b.s;181
182183
                      int<sub>nc</sub> = bncwhile (nc--)184
185
                      \{register const double* bs = bS++;
186
                               register const double* as = aS;
187
                               register double res = 0;
188
                               while (as <u>up1</u>)189
190
                               \{res += *as++ * *bs; bs += bnc; res += *
191
                                             as++ * *bs; bs += bnc;
                                         res += *as++ * *bs; bs += bnc; res += *192
                                            as++ * * bs; bs += bnc;
                                        res += *as++ * *bs; bs += bnc; res += *
193
                                            as++ * * bs; bs += bnc;
                                        res += *as++ * *bs; bs += bnc; res += *194
                                            as++ * *bs: bs += bnc:
105\mathbf{I}if (as < aS + (anc &lt; -03))196
197
                               \{
```
![](_page_53_Picture_2.jpeg)

![](_page_53_Picture_4.jpeg)

```
Programming
                           for
                                       - Assignment 2 -
                                                                Rafael Pacheco
   Engineering and Science
                                                                77128580N
                                         res += *as++ * *bs; bs += bnc; res += *198
                                             as++ * * bs; bs += bnc;
199
                                         res += *as++ * *bs; bs += bnc; res += *
                                             as++ * *bs; bs += bnc;
200
                                \}201
                                while (as <u>up2</u>) { res <math>+=</math> *as++ <math>*</math> *bs; bs <math>+=</math> bnc;₹
202
                                if (d == 1.0) *ns++ = res;
                                else *ns++ = d*res;203
                       \}204
205
                      aS \leftarrow a.nc;
             \mathcal{E}206
207
208
             return *this:
209}
210
211 Matrix& Matrix:: add_product(const Matrix& a, const Matrix& b, register
        const double d)
212 \text{ } \{213 #ifdef DEBUG
214
             if (a.size == 0 & b.size == 0) Error("Can't multiply zero sized)matrices");
             if (a \cdot nc \neq b \cdot nr)215
                      Error("Incompatible dimensions for multiply -A-\n" <<
216
                                "\tMatrix 1 : nrows=" << a.nr << ", ncols=" << a217
                                    .nc << \ln ' <<
                                "\tMatrix 2 : nrows=" << b.nr << ", ncols=" << b218
                                    rac{1}{2}:
             if (a.nr := nr) Error ("Matrix:: product wrong Matrix row
219
                 dimension");
             if (b \cdot nc \neq nc) Error ("Matrix:: product wrong Matrix column
220
                 dimension");
221 #endif
222
             double* ns = s;
223
             double * aS = a.s;
224
225
             int anc = a \cdot nc:
226
             int bnc = b \cdot nc;
227
             int nr = a.nr;
228
             while (nr--)229
230
             \{const double * const upl = aS + (and & ~07);
231
                      const double * const up2 = aS + anc;
232
```
![](_page_54_Picture_2.jpeg)

![](_page_54_Picture_4.jpeg)

Programming Rafael Pacheco for - Assignment 2 -**Engineering and Science** 77128580N 233 double\*  $bS = b.s$ :  $234$ 235  $int \space nc = bnc$ : 236 while  $(nc--)$ 237 238  $\{$ register const double\* bs =  $bS++;$ 239  $240$ register const double\* as =  $aS$ ; register double  $res = 0$ ; 241 while  $(as up1)$ 242 243  $\{$ res  $+=$  \*as++ \* \*bs; bs += bnc; res += \* 244  $as++$  \* \*bs: bs  $+=$  bnc: res  $+=$  \*as++ \* \*bs; bs  $+=$  bnc; res  $+=$  \*  $245$  $as++$  \* \* bs: bs  $+=$  bnc: 246 res  $+= *as++ * *bs$ ; bs  $+= bnc$ ; res  $+= *$  $as++$  \* \*bs; bs += bnc;  $res += *as++ * *bs; bs += bnc; res += *$ 247  $as++$  \* \*bs; bs += bnc;  $\mathcal{E}$ 248 249 if  $(as < aS + (anc & -03))$ 250 251  $res += *as++ **bs; bs += bnc; res += *$  $as++$  \* \* bs; bs += bnc; res  $+=$  \*as++ \* \*bs; bs  $+=$  bnc; res  $+=$  \* 252  $as++$  \* \* bs; bs += bnc; 253  $\mathcal{E}$ 254 while  $(as up2) { res  $+=$  *as++ * *bs; bs  $+=$  bnc;$ <sup>1</sup> if  $(d == 1.0)$  \*ns++ += res; 255 else  $*ns++ == d*res;$ 256  $\}$ 257  $aS \leftarrow a \cdot nc;$ 258 259  $\mathcal{E}$ 260 return \*this; 261  $262$ } 263 264 Matrix& Matrix::sub\_product(const Matrix& a, const Matrix& b, register const double d)  $265 \quad \{$ 266 #ifdef DEBUG if  $(a.size == 0 & b.size == 0) Error("Can't multiply zero sized)$ 267 matrices");

![](_page_55_Picture_2.jpeg)

![](_page_55_Picture_4.jpeg)

```
Programming for
  Engineering and Science
                            - Assignment 2 - Rafael Pacheco
                                              77128580N
268 if (a.nc != b.nr)
269 Error ("Incompatible dimensions for multiply −A−\n" <<
270 \mathbb{I} \mathbb{I} \mathbb{I} \mathbb{I} \mathbb{I} \mathbb{I} \mathbb{I} \mathbb{I} \mathbb{I} \mathbb{I} \mathbb{I} \mathbb{I} \mathbb{I} \mathbb{I} \mathbb{I} \mathbb{I} \mathbb{I} \mathbb{I} \mathbb{I} \mathbb{I} \mathbb{I} \mathbb{I} \mathbb{I} \mathbb{I} . nc << \ln" <<
271 \forall '\tMatrix 2 : nrows=" << b.nr << ", ncols=" << b
                          . nc ) ;
272 if (a.nr != nr) Error ("Matrix:: product wrong Matrix row
            dimension" ) ;
273 if (b.nc != nc) Error ("Matrix:: product wrong Matrix column
            dimension" );
274 #endif
275
276 double* ns = s ;
277 double* aS = a . s ;
278
279 int anc = a.nc;
280 in t bnc = b . nc ;
281 int nr = a.nr;
282 while ( nr−−)
283 {
const double * const up1 = aS + (anc & ~07);
285 const double *
const up2 = aS + anc ;
286
287 double* bS = b . s ;
288
289 in t nc = bnc ;
290 while (nc−−)
291 {
292 register const double* bs = bS++;
293 register const double* as = aS;
294 register double res = 0;
295 while (as <u>up1</u>)296297 res + = *as + * *bs; bs + = bnc; res + = *as++ * *bs; bs += bnc;
298 res + = *as++ **bs; bs += bnc; res += *as++ * *bs; bs += bnc;
299 res + = *a + * *bs; bs + = bnc; res + = *as++ * * bs; bs += bnc;
300 res + = *a + * *bs; bs + = bnc; res + = *as++ * *bs; bs += bnc;
301 }
302 if (as < aS + (anc &gt; -03))303
```
![](_page_56_Picture_2.jpeg)

![](_page_56_Picture_4.jpeg)

```
Programming for
  Engineering and Science
                           - Assignment 2 - Rafael Pacheco
                                             77128580N
304 res + = *a + * *bs; bs + = bnc; res + = *as++ * * bs; bs += bnc;
305 res + = *a + * *b; bs + = bnc; res + = *as++ * *bs; bs += bnc;
306 }
307 while (as <u>up2</u>) \{ res += *as++ * *bs; bs += bnc;}
308 if (d == 1.0) *ns++ −= res;
309 e lse *ns++ −= d*
res ;
310 }
aS = a \cdot nc;312 }
313
314 return *
th is ;
315 }
316
317 #define m(r,c) s[nc*(r-1) + c−1]
318
319 #define VerifyZero(d) if ((d) == 0)320 Error ("Inverse of a singular Matrix. Size = (" \lt \tt m \lt \tt w " X " \lt \tt m \lt \tt w")" )
321
322 #define VerifyZeroVerbo(d, v) if ((d) == 0) { \
323 if (verbo) { Error ("Inverse of a singular Matrix. Size = (" << nr <<
         " X " << nr <<" ) " ) } \
324 e lse { remove ( ) ; return *
th is ; } }
325
326
327
328 Matrix& Matrix : : i ( const Matrix& n, in t verbo ) / / In ve r se
329 {
330 if (size == 0) {
331 if (verbo) { Error ("Can't compute the inverse of a zero
                   size Matrix"); }
332 e lse { remove ( ) ; return *
th is ; }
333 }
334 if (nr != nc) {
335 i f ( verbo ) {
336 Error ("Can't compute the inverse of a
                         rectangular Matrix \n" <<
337 "\tnrows =" << nr << ", ncols =" << nc);
338 }
339 e lse { remove ( ) ; return *
th is ; }
340 }
```
![](_page_57_Picture_2.jpeg)

![](_page_57_Picture_4.jpeg)

![](_page_58_Picture_483.jpeg)

![](_page_58_Picture_1.jpeg)

![](_page_58_Picture_3.jpeg)

![](_page_58_Picture_5.jpeg)

Programming for Engineering and Science

- Assignment 2 - Rafael Pacheco 77128580N

![](_page_59_Picture_673.jpeg)

**BARCELONATECH** 

![](_page_59_Picture_4.jpeg)

![](_page_59_Picture_6.jpeg)

![](_page_60_Picture_595.jpeg)

![](_page_60_Picture_1.jpeg)

![](_page_60_Picture_3.jpeg)

![](_page_60_Picture_5.jpeg)

Programming for Engineering and Science - Assignment 2 - Rafael Pacheco 77128580N 440 **for** (**int**  $n = 1$ ;  $n \leq nr$ ;  $n+1$ ) 441 { **double**  $d = (***this**) (n, n)$ ; VerifyZero(d); <sup>443</sup> **for** ( **in t** k = 1; k <= nr ; k++) ( \* **th is** ) (n, k ) /= *−* d ; 444 **for** ( **in t** i = 1; i <= nr ; i ++) 445 { 446 **i f** (n != i ) 447 **for** (int  $j = 1$ ;  $j \leq nr$ ;  $j^{+1}$ ) <sup>448</sup> **i f** ( j != n ) ( \* **th is** ) ( i , j  $)$  +=  $(*$  **this**  $)(i, n)$ \* ( \* **th is** ) (n, j ) ; <sup>449</sup> ( \*  $(*$  **this**  $)( i, n ) / = d;$ 450 } <sup>451</sup> ( \*  $(*$  this  $)(n, n) = 1 / d;$ 452 } 453 **break** ; 454 } 455 } <sup>456</sup> **return** \* **th is** ; 457 } 458 459 **double** Matrix:: det () const 460 { 461 **if** (size == 0) 462 Error ("Can't compute the determinant of a zero size Matrix"); 463 **i f** ( nr != nc ) 464 Error ("Can't compute the determinant of a rectangular  $Matrix\n< <$ 465 " $\t{t}$  " $\t{t}$   $t \geq 0$ "  $\lt t$   $\lt t$   $\lt$ 466 467 **double** deter; 468 469 **switch** ( nr ) 470 { 471 **case** 1: 472 { 473  $\det$  deter = m(1, 1); 474 **break** ; 475 } 476 **case** 2: 477 { 478 deter = m(1, 1)  $+m(2, 2) - m(2, 1) *m(1, 2)$ ;

![](_page_61_Picture_2.jpeg)

![](_page_61_Picture_4.jpeg)

![](_page_62_Picture_461.jpeg)

![](_page_62_Picture_1.jpeg)

![](_page_62_Picture_3.jpeg)

![](_page_62_Picture_5.jpeg)

```
Programming for
  Engineering and Science
                            - Assignment 2 - Rafael Pacheco
                                              77128580N
512 return deter;
513 }
514 double Matrix:: trace () const
515 {
516 if (size  == 0)
517 Error ("Can't compute the trace of a zero size Matrix");
518 if (nr != nc)
519 Error ("Can't compute the trace of a non square Matrix");
520
521 register double tr = 0;
522 register double* t = s;
523 double * const up = s + size;
524 const int w = nc + 1;
525
526 while (t < u p)527 {
528 tr + = *t;
529 t += w;
530 }
531
532 return tr;
533 }
534
535 Matrix& Matrix:: operator += (register const double d)
536 {
537 if (size == 0)
538 Error ("Can't add " << d << " to a zero size Matrix");
539
540 double* up = s + (size & ~07);
541 register double* t = s;
542 while (t < up)543 {
544 *
                 t++ += d; *t++ += d; *t++ += d; *t++ += d;
545 *
                 t++ += d; *t++ += d; *t++ += d; *t++ += d;
546 }
547 up = s + size;
548 while (t < up) * t++ == d;549
550 return *
th is ;
551 }
552
553 Matrix& Matrix : : operator += ( const Matrix& m)
554 {
555 if (size == 0 && m. size != 0) return * this = m; // this is valid
```
![](_page_63_Picture_1.jpeg)

```
Programming for
   Engineering and Science
                             - Assignment 2 - Rafael Pacheco
                                                 77128580N
              only for +=556
557 if (size = 0 && m. size == 0)
558 Error ("Can't add zero sized matrices");
559 if (!sameSize (m))
560 Error ("Can't add two Matrix with diferent sizes \n" <<
561 \mathbb{I} : nrows=" << nr << ", ncols=" << nc
                           << "\ln" <<562 "\ tMatrix 2 : nrows=" << m. nr << ", ncols=" << m
                           .nc ;
563
564 double* up = s + (size \& \sim 07);
565 register double* t = s;
566 register double* u = m. s;
567 while (t < up)568 {
569 *
                  t++    += *u++;    *t++    += *u++;    *t++    += *u++;    *t++    += *u++;
570 *
                  t++    += *u++;    *t++    += *u++;    *t++    += *u++;    *t++    += *u++;
571 }
572 up = s + size;
573 while (t < up) * t++ += *u++;574
575 return *
th is ;
576 }
577
578 Matrix& Matrix:: operator -= (register const double d)
579 {
580 if (size == 0)581 Error ("Can't subtract " << d << " from a zero size
                    Matrix");
582
583 double* up = s + (size & ~07);
584 register double* t = s;
585 while (t < up)586 {
587 *
                  t + + − = d; * t + + − = d; * t + + − = d; * t + + − = d;
588 *
                  t + + − = d; * t + + − = d; * t + + − = d; * t + + − = d;
589 }
590 up = s + size;
591 while ( t < up ) *
t ++ −= d ;
592
593 return *
th is ;
594 }
595 Matrix& Matrix : : operator −= ( const Matrix& m)
```
![](_page_64_Picture_1.jpeg)

![](_page_64_Picture_3.jpeg)

Programming for Engineering and Science - Assignment 2 - Rafael Pacheco 77128580N

```
596 {
597 if (size == 0 && m. size == 0)
598 Error ("Can't subtract zero sized matrices");
599 if (!sameSize (m))
600 Error ("Can't subtract two Matrix with diferent sizes \n"
                    <<601 \mathbb{I} '\tMatrix 1 : nrows=" << nr << ", ncols=" << nc
                           << "\ln" <<602 \text{"tMatrix 2 : nrows"} \leftarrow m.nr \leftarrow \text{", ncols} \leftarrow m.nc ;
603
604 double* up = s + (size \& -07);
605 register double* t = s;
606 register double* u = m. s;
607 while ( t < up )
608 {
609 *
                  t + + − = *u + +; * t + + − = *u + +; * t + + − = *u + +; * t + + − = *u + +;
610 *
                  t ++ −= *u++; *
t ++ −= *u++; *
t ++ −= *u++; *
t ++ −= *u++;
611 }
612 up = s + size;
613 while ( t < up ) *
t ++ −= *u++;
614
615 return *
th is ;
616 }
617 Matrix& Matrix:: operator *= (register const double d)
618 {
619 if (size == 0)620 Error ("Can't multiply by " \lt d \lt " a zero size Matrix"
                    ) ;
621
622 double* up = s + (size < -07);623 register double* t = s;
624 while (t < up)625 {
626 *
                  t++ * = d; *t++ * = d; *t++ * = d; *t++ * = d;627 *
                  t++ * = d; *t++ * = d; *t++ * = d; *t++ * = d;628 }
629 up = s + size;630 while (t < up) * t++ * = d;631
632 return *
th is ;
633 }
634
635 Matrix operator + (const Matrix& a, const Matrix& b)
```
Universitat Politècnica De Catalunya BARCELONATECH

![](_page_65_Picture_3.jpeg)

![](_page_65_Picture_5.jpeg)

```
Programming for
Engineering and Science
                            - Assignment 2 - Rafael Pacheco
                                                 77128580N
```

```
636 {
637 if (a \text{ size } == 0 \& b \text{ size } == 0)638 Error ("Can't add zero sized matrices");
639 if (!a. sameSize (b))
640 Error ("Can't add two Matrix with diferent sizes \n" <<
641 \mathbb{I} \mathbb{I} \mathbb{I} \mathbb{I} \mathbb{I} \mathbb{I} \mathbb{I} \mathbb{I} \mathbb{I} \mathbb{I} \mathbb{I} \mathbb{I} \mathbb{I} \mathbb{I} \mathbb{I} \mathbb{I} \mathbb{I} \mathbb{I} \mathbb{I} \mathbb{I} \mathbb{I} \mathbb{I} \mathbb{I} \mathbb{I} .nc << " \n\rangle n" <<
642 "\tMatrix 2 : nrows=" << b.nr << ", ncols=" << b
                               . nc ) ;
643
644 // double * news = new double [a. size]; Verify (news);
double* news = (double*)malloc(a.size * sizeof(double)); Verify(
              news ) ;
646 double* up = news + (a. size & 07);
647 register double* ns = news;
648 register double* as = a.s;
649 register double* bs = b.s;
650 while ( ns < up )
651 {
652 * nS++ = *as++ + *bs++; *nS++ = *as++ + *bs++;
653 *ns++ = *as++ + *bs++; *ns++ = *as++ + *bs++;
654 *ns++ = *as++ + *bs++; *ns++ = *as++ + *bs++;
655 *ns++ = *as++ + *bs++; *ns++ = *as++ + *bs++;
656 }
657 up = news + a.size;
658 while (ns < up) *ns++ = *as++ + *bs++;
659
660 return Matrix (a. nr, a. nc, news);
661 }
 1
 2 #include <stdlib.h>
 3 #include <algorithm >
 4 #include <iostream >
 5 #include <cmath>
 6 #include <memory>
 7 #include <string>
 8
 9 using namespace std ;
10
11 \# \text{define } \text{Verify}(s)12 if (|(s)|)\lambda13 {
```
![](_page_66_Picture_3.jpeg)

![](_page_66_Picture_5.jpeg)

```
Programming for
 Engineering and Science
                         - Assignment 2 - Rafael Pacheco
                                          77128580N
                                                \lambda14 cerr << "Error: " << "No more memory available \n";
                 \lambda15 exit (1);
                                                \lambda16 }
                                                \overline{\phantom{a}}17
18
19 #define Error (ToStringStream)
20 { \left\{21 cerr << "Error: " << ToStringStream << "\n";
22 cin.get ();
                                           \lambda23 exit (1);
24 }
25
26 class vector
27 {
28 pr ivate :
29 int unsigned len;
30 double*
s ;
31 friend class Matrix;
32 public :
33 / / CONSTRUCTORS , COPY , DESTRUCTOR
34 vector ();
           11 Init with len=0, s=0
35 vector (int unsigned a); // Init with len
          =a and s=rand
36 vector (int unsigned a, double b);
37 vector (int unsigned a, double* b); // Init with an array
38 vector (int unsigned a, double b, int unsigned i, int unsigned I)
           ; \frac{1}{1} Init with len=a and s=scalar
39 vec tor ( const vec tor& v ) ; / / Copy
       vec t o r
40 vec tor ( const Matrix& v ) ; / / Copy Matrix
41 \sim vector ();
42 vec tor& f i l l (double val , unsigned from = 1 , unsigned n =
           0);
43 v i r tu a l vec tor& r e siz e (unsigned newlen , double val = 0 ) ;
44 void plot (string str)
45 {
46 cout << " " << str << " : " << endl;
47 for (int i(1); i <= len; i++)
```
![](_page_67_Picture_2.jpeg)

![](_page_67_Picture_4.jpeg)

```
Programming for
 Engineering and Science
                         - Assignment 2 - Rafael Pacheco
                                          77128580N
48 {
49 cout << " " << endl; cout << " " << i << "
                            " ;
50
51 cout << s [i − 1] << endl;
52
53 }
54 cout << endl << endl ;
55 return ;
56 }
57
58
59 / / OPERATORS
60 vec tor& operator = ( const vec tor& v ) ;
61 vec tor& operator = ( const Matrix& v ) ;
62 vector& operator = (double fill value);
63 in l ine double& operator ( ) (unsigned n )
64 {
65 # i f d e f DEBUG
66 if (n>len || n<1) Error ("Index out of range in ReaVec.
                 Length=" \lt len \lt " index=" \lt n);
67 #endif
68 return s [n − 1 ] ;
69 }
70 in line double& operator [] (unsigned n)
71 {
72 #ifdef DEBUG
73 if (n \geq 1en || n < 0) Error ("Index out of range in
                 ReaVec \lceil \cdot \cdot \cdot \rceil . Length=" << len << " index=" << n);
74 #endif
75 return s [n ] ;
76 }
77 int operator == (double d);
78
79 int operator != (double d);
80
81 friend int operator == (const vector& a, const vector& b);
82
83
84 friend int operator != (const vector& a, const vector& b);
85 // vector by scalar -> vector operations
9687 friend vector& operator + (const vector& a,
          double b);
```
Universitat Politècnica De Catalunya BARCELONATECH

![](_page_68_Picture_2.jpeg)

![](_page_68_Picture_4.jpeg)

```
Programming
                                    - Assignment 2 -
                                                             Rafael Pacheco
                         for
   Engineering and Science
                                                             77128580N
            friend vector&
                                                operator -(const vector& a,
\overline{R}double b):
89
            friend vector&
90
                                                operator *
                                                              (const vector& a,
                double b);
            friend vector&
91
                                                operator /
                                                             (const vector& a,
                double b);
92\frac{1}{2} vector by vector \rightarrow vector operations
93
94
            friend vector&
95
                                                operator + (const vector& a,
                const vector& b);
            friend vector&
                                                operator - (const vector & a,
96
                const vector& b);
            vector&
                                                         vectorial
                                                                           (const
97
                vector& a, const vector& b);
            friend double
                                                dot
                                                                           (const
98
                vector& a, const vector& b);
99
            \frac{1}{x} vector by matrix \rightarrow vector operations
100
101
            vector&
                              product
                                                (const Matrix& a, const vector&
102
                b) :
            vector&
                              add product
                                                (const Matrix& a, const vector&
103
                b):
104
            vector&
                              sub_product
                                                (const Matrix& a, const vector&
                b) :
105
            // GET FUNCTIONS
106
            double* vector::S() \{ return s; \};107
            int vector :: L() \{ return len; \}108
109
110 };
 1 #include "stdafx.h"
 2 #include "vector.h"
 3 #include "Matrix.h"
 4 #include \ltstdlib.h>
 5 #include <algorithm>
 6 #include <iostream>
 7 #include <cmath>
 8 #include <memorv>
 9 #include <cstring>
```
![](_page_69_Picture_1.jpeg)

![](_page_69_Picture_2.jpeg)

![](_page_69_Picture_5.jpeg)

```
Programming for
  Engineering and Science
                           - Assignment 2 - Rafael Pacheco
                                              77128580N
11
12 using namespace std ;
13
14 / / CONSTRUCTORS
15 vector::vector()16 {
17 len = 0; s = 0;18 }
19 vector:: vector (int unsigned a)
20 {
21 len = a;
22 Verify(s = (double*)malloc(len * sizeof(double)));
23 }
24 vector:: vector (unsigned a, double b)
25 \{26 len=a ;
27 if (a<0) Error ("Can't create a vector of size " << a);
28 Verify(s = (double*)malloc(len * sizeof(double)));
29 fill (b);
30 }
31 vec tor : : vec tor (unsigned a , double* b )
32 {
33 len = a ;
34 s = b ;
35 }
36 vector: : vector (int unsigned a, double b, int unsigned i, int unsigned I
     = 037 {
38 len = a ;
39 s = new double [a];
40 if (a \leq i)41 {
42 Error ( " Error : length " << a−1 << " < " << i << endl )
43
44 }
45 else if (a \leq I)46 {
47 Error ( " Error : length " << a−1 << " < " << I << endl )
48 }
49 else if (i \leq I)50 {
51 for (int j(i); j \leq I; j++)52 {
53 s[j] = b;
```
![](_page_70_Picture_2.jpeg)

![](_page_70_Picture_4.jpeg)

```
Programming for
  Engineering and Science
                            - Assignment 2 - Rafael Pacheco
                                                77128580N
54 }
55 }
56 else if (i > 1)57 {
58 for (int j(I); j <= i; j++)
59 \{60 s[i] = b;61 }
62 }
63 }
64
65 vector:: vector (const vector& v) : len (v.len)
66 {
67 V e ri f y ( s = (double *
) malloc ( len *
s iz eo f (double ) ) ) ;
68 memcpy(s, v.s, len * sizeof(double));
69 }
70 / / DESTRUCTOR
71 vector::\sim vector(72 {
73
74 }
75
76 vector& vector:: fill (double val, unsigned from, unsigned n)
77 {
78 //cout << from << "\t" << n << "\t" << len << endl;
79 if (from \lt 0) from \lt = len;
80 else from –−;<br>81 if (n == 0) n
         if (n == 0) n = len - from;82 unsigned to = from + n − 1;
83 //cout << from << "\t" << n << "\t" << to << endl;
84 if (from > to || to >= len)
85 Error ("Index " << to << " out of range.");
86
87 double*
t = s + from ;
88 double* up = s + to ;
89 while (t \leq up) * t++ = val;90
91 return *
th is ;
92 }
93
94 vector& vector:: resize (unsigned newl, double val)
95 {
96 if (newl == 0)
97 {
```
![](_page_71_Picture_2.jpeg)

![](_page_71_Picture_4.jpeg)
```
Programming for
  Engineering and Science
                       - Assignment 2 - Rafael Pacheco
                                       77128580N
98 if (s) delete [] s;
99 s = 0;100 }
101 else if (s && newl>len)
102 {
103 double* temp = s;
                                      // from RAMSAN
104 s = new double [newl];
105 Verify (s);
106 for (unsigned i = 0; i <len; i +) s[i] = temp[i];
107 delete [] temp;
108 }
109 else if (s && newl<len)
110 {
111 double* temp = s;
                                      // from RAMSAN
112 s = new double [new] ;
113 Verify (s);
114 for (unsigned i = 0; i <newl; i + +) s[i] = temp[i];
115 delete [] temp;
116 }
117 else if (!s)
118 {
119 s = new double [newl];
120 Verify (s);
121 }
122
123 if (newl > len)
124 {
125 double * t = s + len;126 double* up = s + newl;
127 while (t < up) * t++ = val;128 }
129 len = newl;
130
131 return * this;
132 }
133 / / OPERATORS
134
135 vector& vector:: operator = (const vector & v)
136 {
137 if (this == &v) return * this;
138 if (len != v, len)
139 {
140 free (s);
141 len = v.len;
```
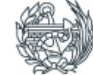

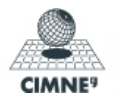

```
Programming for
  Engineering and Science
                           - Assignment 2 - Rafael Pacheco
                                              77128580N
142 Verify (s = (double*) malloc (len * sizeof (double) ) ) ;
143 }
144 memcpy(s, v.s, len * sizeof(double));
145
146 return * this;
147 }
148 vector<sup>&</sup> vector:: operator = (const Matrix& v)
149 {
150 if (v \cdot \text{ncols}() > 1 || v \cdot \text{nrows}() > 1)151 {
152 Error ("Error: vector can't store the matrix. \n Rows: "
                  \ll v. nrows () \ll "\n Columns: " \ll v. ncols () \ll endl)
153 }
154 e lse
155 {
156 len = v. size;
157 \text{free}(s);
158 S = V.S;return * this;
160 }
161 }
162
163 vector& vector::operator = (double fill_value)
164 {
165 if (len == 0)166 Error ("Can't fill with " << fill_value << " a zero
                   length vector.");
167
168 double* up = s + (len & ~07);
169 register double* t = s;
170 while (t < up)171 {
172 *
                 t++ = fill_value; *t++ = fill_value;173 *
                 t++ = fill_value; *t++ = fill_value;174 *
                 t++ = fill_value; *t++ = fill_value;175 *
                 t++ = fill_value; *t++ = fill_value;176 }
177 up = s + len;
178 while (t < up) * t++ = fill_value;179
180 return * this ;
181 }
182
183 / / Comparison
```
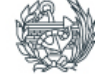

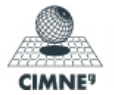

```
Programming for
  Engineering and Science
                          - Assignment 2 - Rafael Pacheco
                                            77128580N
184
185 int vector:: operator == (double d)
186 {
187 register double* t = s;
188 double* up = s + len ;
189 while (t < up) if (*t++ != d) return 0;
190
191 return 1;
192 }
193
194 int operator == (const vector& a, const vector& b)
195 {
196 {
197 if (a.len != b.len) return 0;
198
199 register double* u = b.s;
200 register double* t = a.s;
201 double* up = a.s + a.len;
202 while (t < up) if (*t++ != *u++) return 0;
203
204 return 1;
205 }
206 }
207
208
209 int vector:: operator != (double d)
210 {
return ! (* this == d);
212 }
213 int operator != (const vector& a, const vector& b)
214 {
215 return ! (a == b) ;
216 }
217
218 // vector by scalar −> vector operations
219
220 vec tor& operator + ( const vec tor& a , double b )
221 {
222 double* news = (double*)malloc(a.len * sizeof(double)); Verify(
           news ) ;
223 double* p = news ;
224 double* up = a.s + a.length;225 double * t = a.s;
226 while (t < up) *p++ = *t++ + b;
```
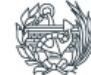

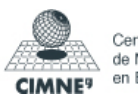

Programming for Engineering and Science - Assignment 2 - Rafael Pacheco 77128580N **return** vector (a.len, news); } vec tor& **operator** *−* ( **const** vec tor& a , **double** b ) { **double**\* news = (**double**\*)malloc(a.len \* **sizeof**(**double**)); Verify( news ) ; **double**\* p = news ; **double**\* up = a.s + a.len; 235 **double**  $*$  **t** = **a**.s; **while** (**t** < up) \*p++ = \***t**++ − **b**; **return** vector (a.len, news); } vec tor& **operator** \* ( **const** vec tor& a , **double** b ) { **double**\* news = (**double**\*)malloc(a.len \* **sizeof**(**double**)); Verify( news ) ; **double**\* p = news ; **double**\* up = a.s + a.len; **double** \* **t** = **a** . **s**; **while**  $(t < up) *p++ = *t++ * b;$ **return** vector (a.len, news); } vec tor& **operator** / ( **const** vec tor& a , **double** b ) { **double**\* news = (**double**\*)malloc(a.len \* **sizeof**(**double**)); Verify( news ) ; **double**\* p = news ; 254 **double**\*  $up = a.s + a.length;$ **double** \* **t** = **a** . **s**; **while**  $(t < up) *p++ = *t++ / b;$ **return** vector (a.len, news); } *// vector by vector −> vector operations*  vec tor& **operator** + ( **const** vec tor& a , **const** vec tor& b ) { **if** (a, len != b, len) 265 Error ("Different lenght vectors " << a.len << " != " <<  $b. len)$ : 266 // *double* \* *news* = *new double [a.len]*; Verify (news);

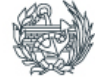

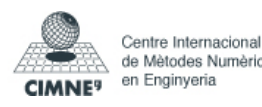

Programming for Engineering and Science - Assignment 2 - Rafael Pacheco 77128580N 267 **double**\* news = (**double**\*)malloc(a.len \* **sizeof**(**double**)); Verify( news ) ; <sup>268</sup> **double**\* p = news ; 269 **double**\* up = a.s + a.len; 270 **double** \* **t** = **a** . **s**; <sup>271</sup> **double**\* u = b . s ; 272 **while**  $(t < up) *p++ = *t++ + *u++;$ 273 **return** vector (a.len, news); 274 } <sup>275</sup> vec tor& **operator** *−* ( **const** vec tor& a , **const** vec tor& b ) 276 { 277 **if** (a.len != b.len) 278 Error ("Different lenght vectors " << a.len << " != " <<  $b. len)$ : <sup>279</sup> */ / double \* news = new double [ a . len ] ; V e r i f y (news ) ;* 280 **double**\* news = (**double**\*)malloc(a.len \* **sizeof**(**double**)); Verify( news ) ; <sup>281</sup> **double**\* p = news ; 282 **double**\* up = a.s + a.len; 283 **double** \* **t** = **a**.s; <sup>284</sup> **double**\* u = b . s ; 285 **while** (**t** < up) \*p++ = \***t**++ − \*u++; 286 **return** vector (a.len, news); 287 } 288 vector& vector:: vectorial (const vector& a, const vector& b) 289 { 290 #ifdef DEBUG 291 **if** (a.len != b.len) 292 Error ("Different lenght vectors in vectorial " << a.len  $<<$  "  $!=$  "  $<<$  b.len); 293 **if** (len && (len != a.len)) 294 Error ("Wrong lenght vectors in vectorial " << a.len << "  $!=$  " << len : 295 **#endif** 296 **if** (!len) 297 { 298 *//s = new double [a. len ]; Verify (s);* 299 **s** = (**double**\*)malloc(a.len \* **sizeof**(**double**)); Verify(s); 300 }  $301$  **if**  $(a \text{.len} == 2)$ 302 {  $303 \quad S[0] = 0.0$ ;  $304 \quad s \mid 1 \mid = 0.0;$ 305 s [2] = a.s [0] \* b.s [1] - a.s [1] \* b.s [0];

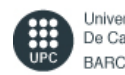

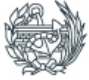

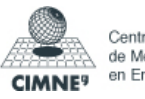

```
Programming for
   Engineering and Science
                                  - Assignment 2 - Rafael Pacheco
                                                         77128580N
306 }
307 else if (a \text{ .} \text{ } \text{ } \text{ } \text{ } \text{ } \text{ } \text{ } = 3)308 {
309 s [0] = a.s [1] * b.s [2] - a.s [2] * b.s [1];310 S [1] = a . S [2] * b . S [0] - a . S [0] * b . S [2];311 s [2] = a.s [0] * b.s [1] - a.s [1] * b.s [0];312 }
313 else Error ("ReaVec :: vectorial only works for two or three
               dimensions" ) ;
314 return vector (len, s);
315 }
316 double dot ( const vec tor& a , const vec tor& b )
317 {
318 # i f d e f DEBUG
319 if (a.len != b.len)
```

```
320 Error ("Different lenght vectors " << a.len << " != " <<
                   b. len);
```

```
321 #endif
322 register double* t = a.s;
```
329 }

```
331 {
332 #ifdef DEBUG
```
*adding*

326 **while**  $(t < up)$ 

328 **return** res ;

 $323$  **register double**\*  $u = b.s;$ 324 **register double** res = 0;  $325$  **double**\* up = t + a.len;

327 res  $+ = *t++ * *u++;$ 

```
333 if (a. size == 0) Error ("Can't multiply zero sized matrix");
334 if (b.len == 0) Error ("Can't multiply zero sized vector");
335 if (unsigned(a \cdot nc) != b \cdot len)
336 Error ("Incompatible dimensions for multiply \ln" <<
337 "\tMatrix : nrows=" << a.nr << ", ncols=" << a.nc << "\n" <<
338 "\tVector : length="<< b.len);
339 if (len != b.len) Error ("Incompatible vector dimensions for multiply\n
```
330 vec tor& vec tor : : product ( **const** Matrix& a , **const** vec tor& b ) */ / JULIO*

```
340 #endif
```

```
341
```

```
342 double* aS = a . s ;
343 double* ns = s ;
```
" ) ;

```
344 int anc = a.nc;
```

```
345 int bnc = b.len;
```
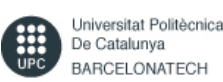

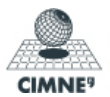

Programming for - Assignment 2 -Rafael Pacheco **Engineering and Science** 77128580N

```
int nr = a.nr;
346
347
      while (nr--)348
349
        \{double * up1 = aS + (anc < 07);
350
               double *
351
                         up2 = aS + anc;352
          register double* bs = b.s;353register double * as = aS;
354
          register double res = 0;
355
          while (as <u>up1</u>)356
357
            \left\{ \right.res += *ast + * *bs +; res += *ast + * *bs +;
358
               res += *ast + * *bs +; res += *ast + * *bs +;
359
              res += *ast + * *bs +; res += *ast + * *bs +;
360
               res += *as++ * *bs++; res += *as++ * *bs++;
361
362
            ₹
          if (as < aS + (anc &lt; 03))363
364
            \{res += *as++ * *bs++; res += *as++ * *bs++;
365
               res += *as++ * *bs++; res += *as++ * *bs++;
366
367
            ₹
368
          while (as <u>up2</u>) \{ res += *as++ * *bs++; \}369
          *ns++ = res;aS \leftarrow a.nc;
370
371
        \mathcal{E}372
373
      return *this;
374}
375
376
377 vector& vector:: add_product(const Matrix& a, const vector& b) // JULIO
       adding
378 \{379 #ifdef DEBUG
      if (a.size == 0) Error("Can't multiply zero sized matrix");380
381
      if (b. len == 0) Error("Can't multiply zero sized vector");
      if (unsigned(a.nc) != b.length)382
        Error ("Incompatible dimensions for multiply\n" <<
383
         "\tMatrix : nrows=" << a.nr << ", ncols=" << a.nc << "\n" <<
384
         "\tVector : length="<< b.len);
385
      if (len != b.len) Error ("Incompatible vector dimensions for multiply\n
386
          "):
387 #endif
```
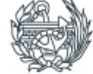

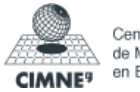

Rafael Pacheco 77128580N

```
Engineering and Science
388
      double aS = a.s:
389
      double* ns = s;
390
      int anc = a \cdot nc:
391
      int bnc = b.len;
392
393
      int nr = a.nr;
394
      while (nr--)395
        \{396
              double *
                         up1 = aS + (anc < -07);397
398
              double *
                         up2 = aS + anc;399
          register double* bs = b.s;
400register double * as = aS;
401
          register double res = 0;
402
403
          while (as <u>cup1</u>)404
            \{res += *ast + * *bs +; res += *ast + * *bs +;
405
              res += *ast + * *bs +; res += *ast + * *bs +;
406
              res += *as++ * *bs++; res += *as++ * *bs++;
407
408
              res += *as++ * *bs++; res += *as++ * *bs++;
409
            ₹
410
          if(as < aS + (anc & ~03))
411
            \{res += *ast + * *bs +; res += *ast + * *bs +;
412res += *ast + * *bs +; res += *ast + * *bs +;
413
414
            \cdot415
          while (as <u>up2</u>) { res } += *as++ * *bs++; }416
          *ns++ += res:aS \neq a.nc;
417
418
        \{419
      return *this;
420
421}
422
423
424 vector& vector::sub_product(const Matrix& a, const vector& b) // JULIO
       adding
425 \{426 #ifdef DEBUG
      if (a.size == 0) Error("Can't multiply zero sized matrix");427
      if (b. len == 0) Error("Can't multiply zero sized vector");428
429
      if (unsigned(a.nc) != b.length)Error("Incompatible dimensions for multiply\n" <<
430
```
- Assignment 2 -

Programming

for

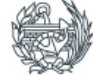

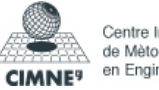

```
Programming for Engineer-
                                      - Assignment 2 -
                                                                Rafael Pacheco
   ing and Science
                                                                77128580N
         "\tMatrix : nrows=" << a.nr << ", ncols=" << a.nc << "\n" <<
431
         "\tVector : length="<< b.len);
432
      if (len != b.len) Error("Incompatible vector dimensions for multiply\n
433
          "):
434 #endif
435
      double* aS = a.s;436
\overline{437}double* ns = s;
      int anc = a.nc;
438
      int bnc = b.length;
439
440
      int nr = a.nr;
441
442
      while (nr--)\{443
               double * up1 = aS + (anc & -07);
444
445
               double *
                          up2 = aS + anc;446
           register double \& b s = b.s;447
           register double * as = aS;
448
           register double res = 0;
449
450
          while (as <u>up1</u>)451
             \{452
               res += *ast + * *bs +; res += *ast + * *bs +;
               res += *ast + * *bs +; res += *ast + * *bs +;
453
               res += *ast + * *bs +; res += *ast + * *bs +;
454
               res += *ast + * *bs +; res += *ast + * *bs +;
455
456
             \mathcal{E}if(as < aS + (anc & ~03))
457
458
             \{res += *as++ * *bs++; res += *as++ * *bs++;459
               res += *ast + * *bs +; res += *ast + * *bs +;
460
             \mathcal{E}461
462
          while (as <u>up2</u>) \{ res += *as++ * *bs++; \}*ns++ - = res;463
          aS \leftarrow a.nc;
464
        \mathcal{E}465
466
      return *this:
467
468}
```
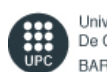

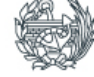

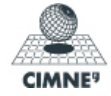